# Statistik für Biologen

Korrelation

Wie messen wir

die Stärke

der Abhängigkeit

zwischen Variablen?

## Beispiel:

## Körpergröße

und

Gewicht

Männliche US-Amerikaner 18-24 J. (n=500)

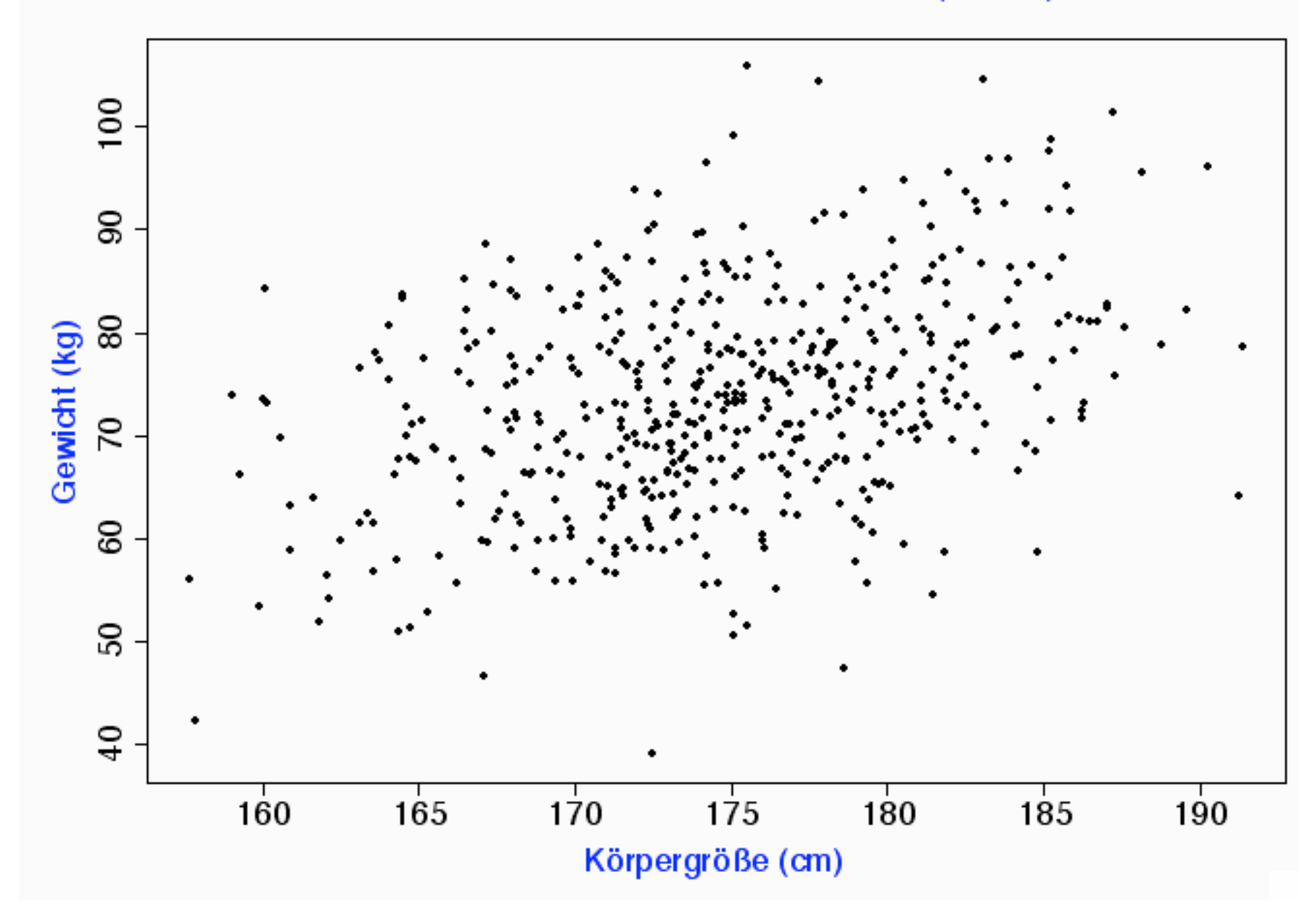

### Ein klarer Zusammenhang

aber nicht sehr stark.

## Körpergröße

### und

Armlänge

Männliche US-Amerikaner 18-24 J. (n=500)

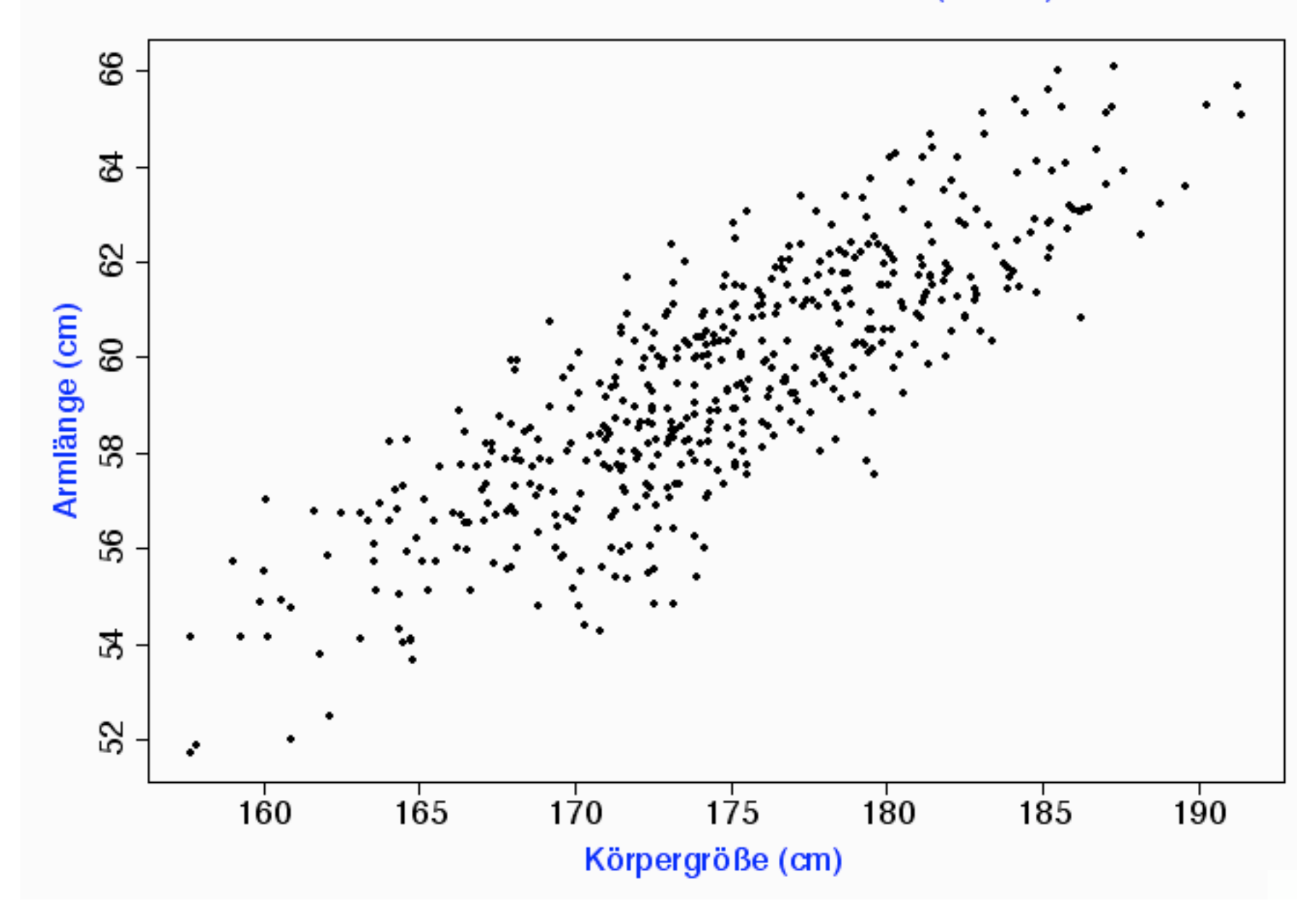

Hier ist der Zusammenhang viel stärker.

Wie können wir die Stärke des Zusammenhangs quantitativ erfassen?

### Der

### Korrelationskoeffizient

r

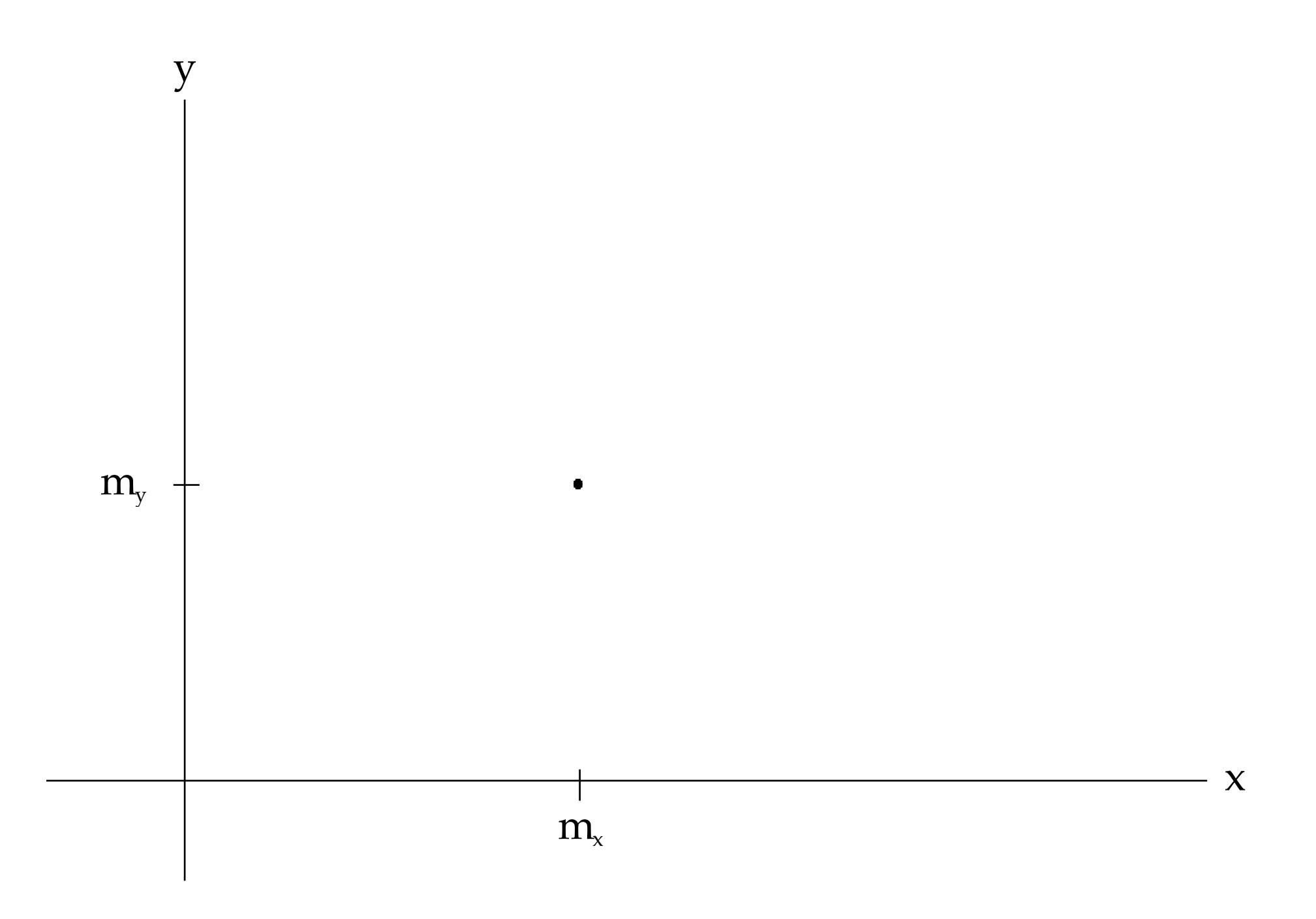

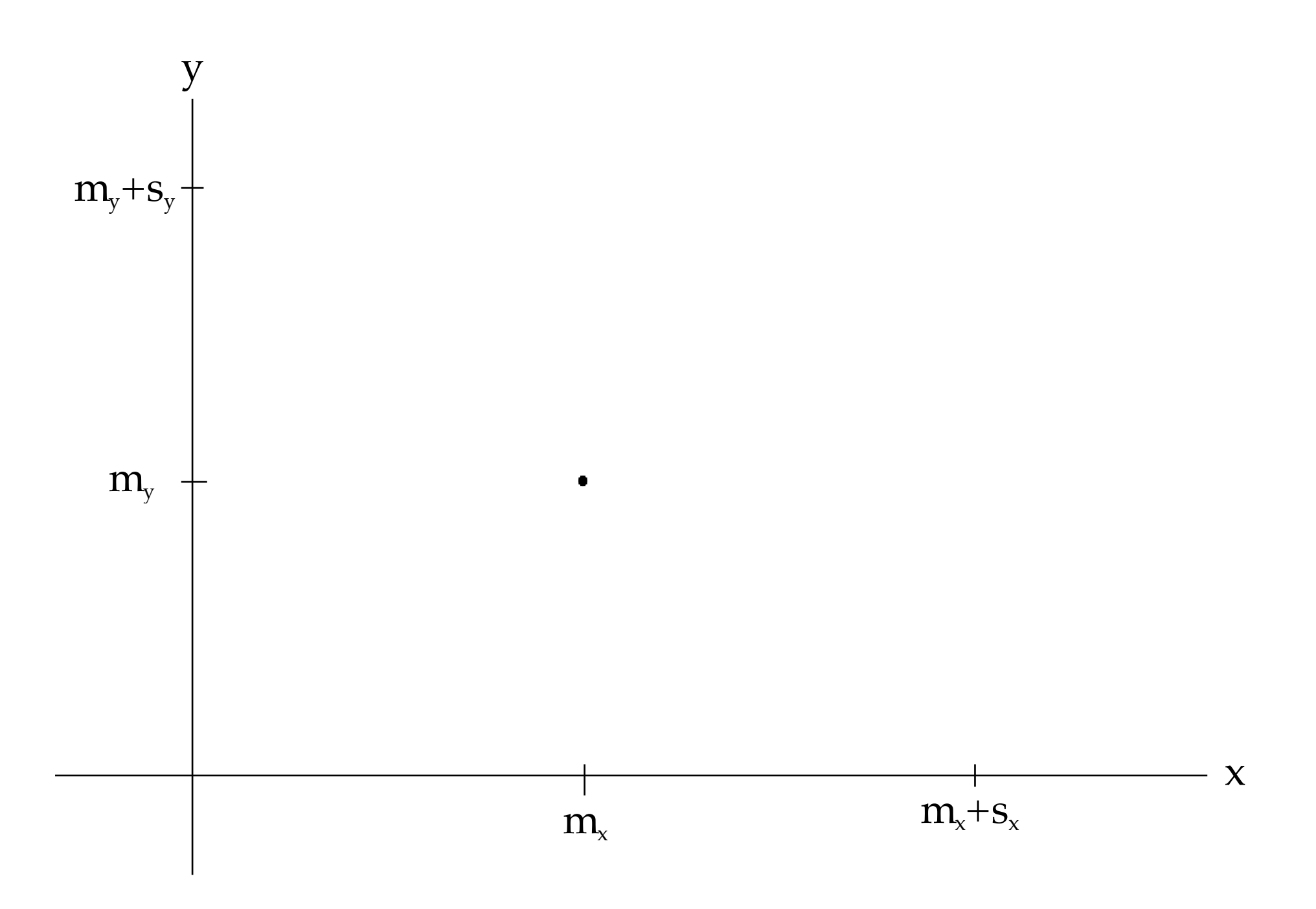

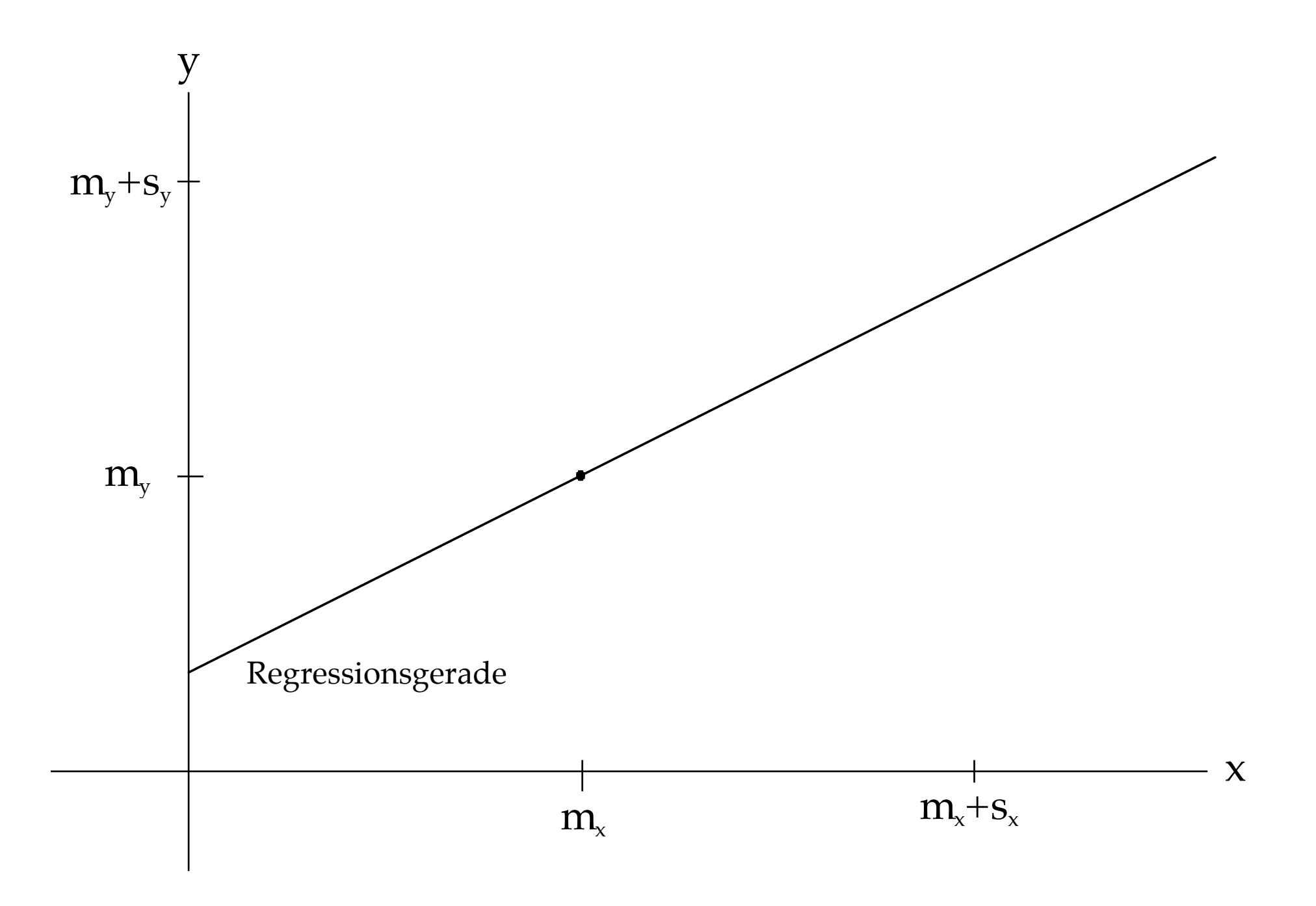

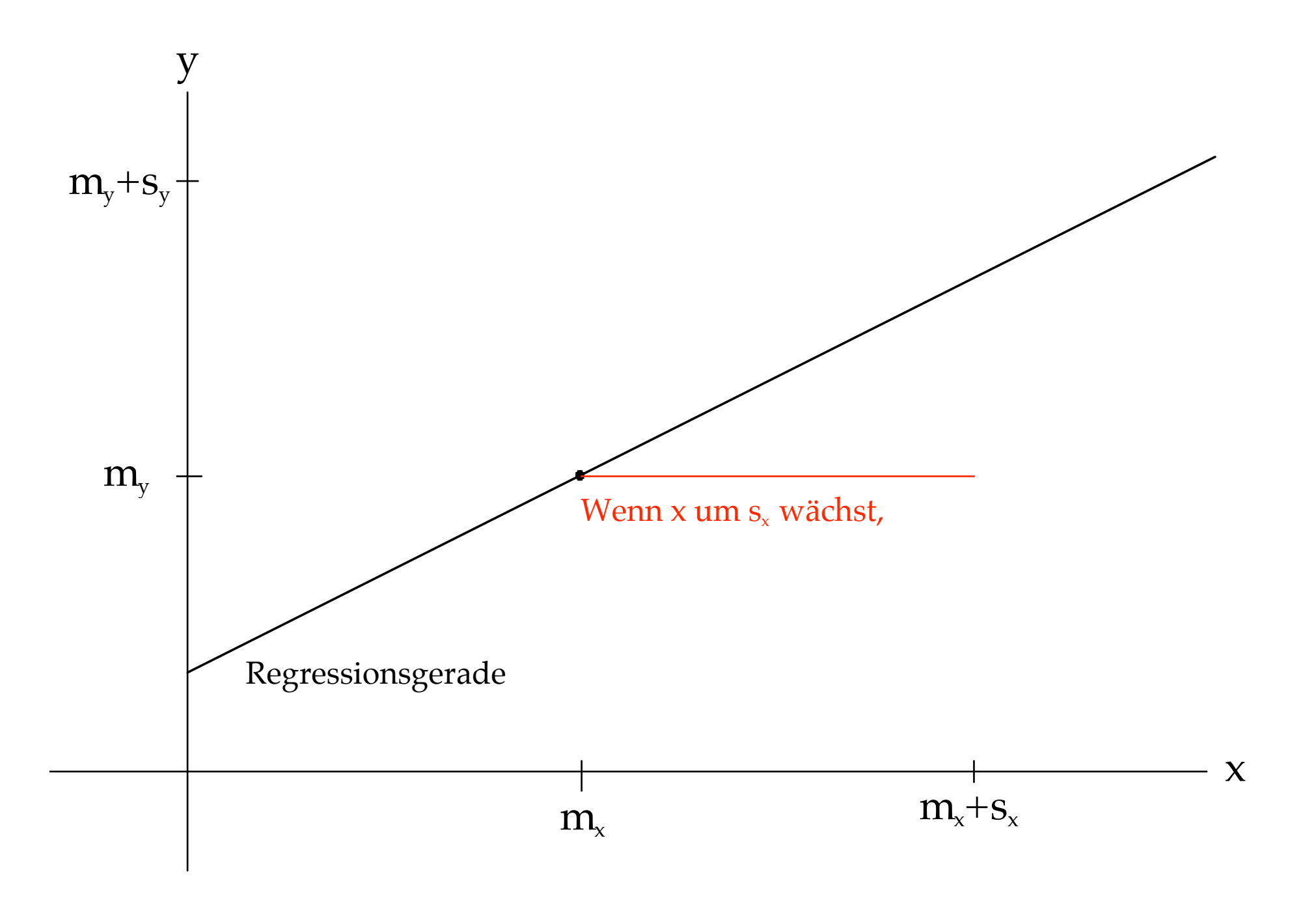

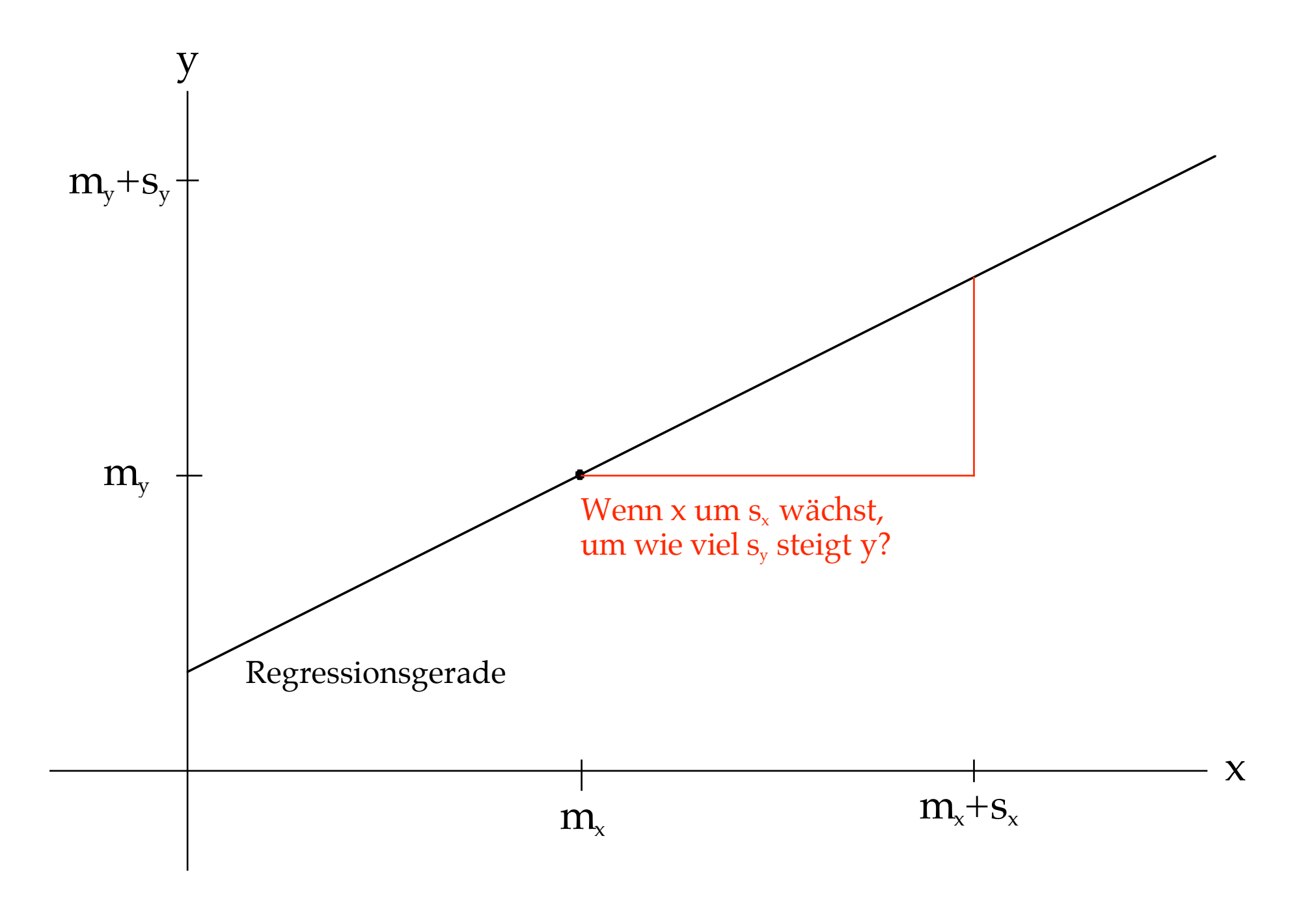

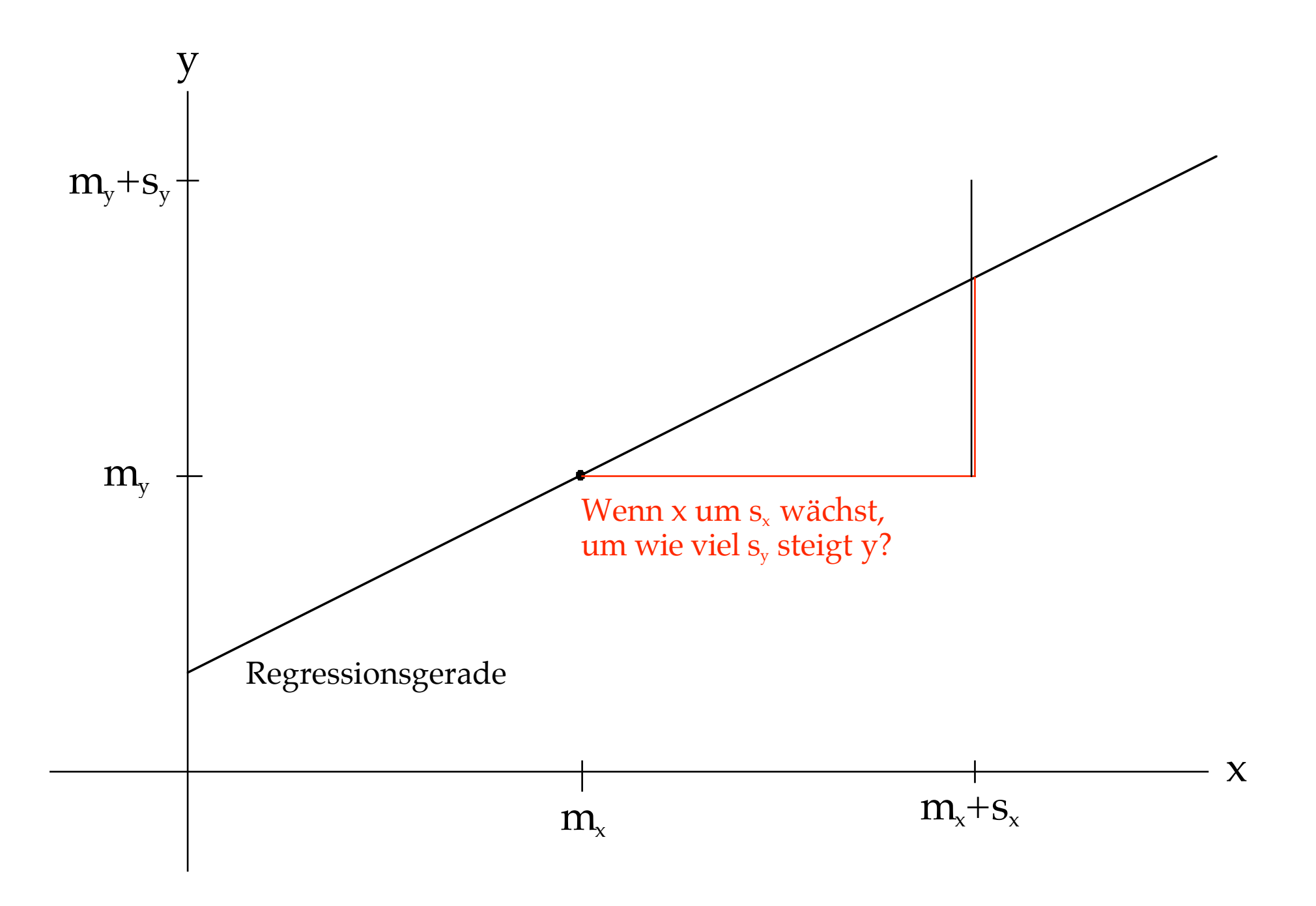

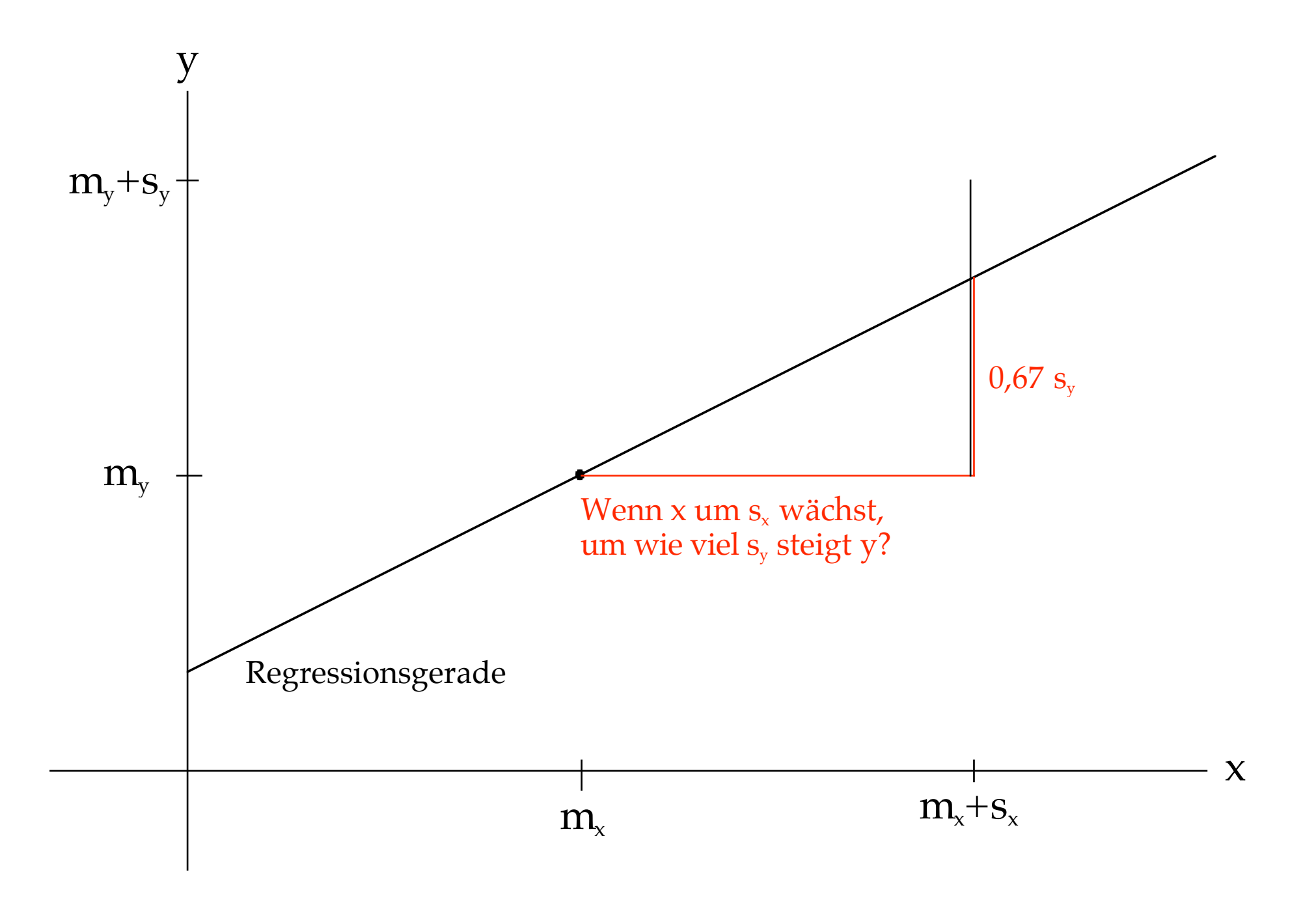

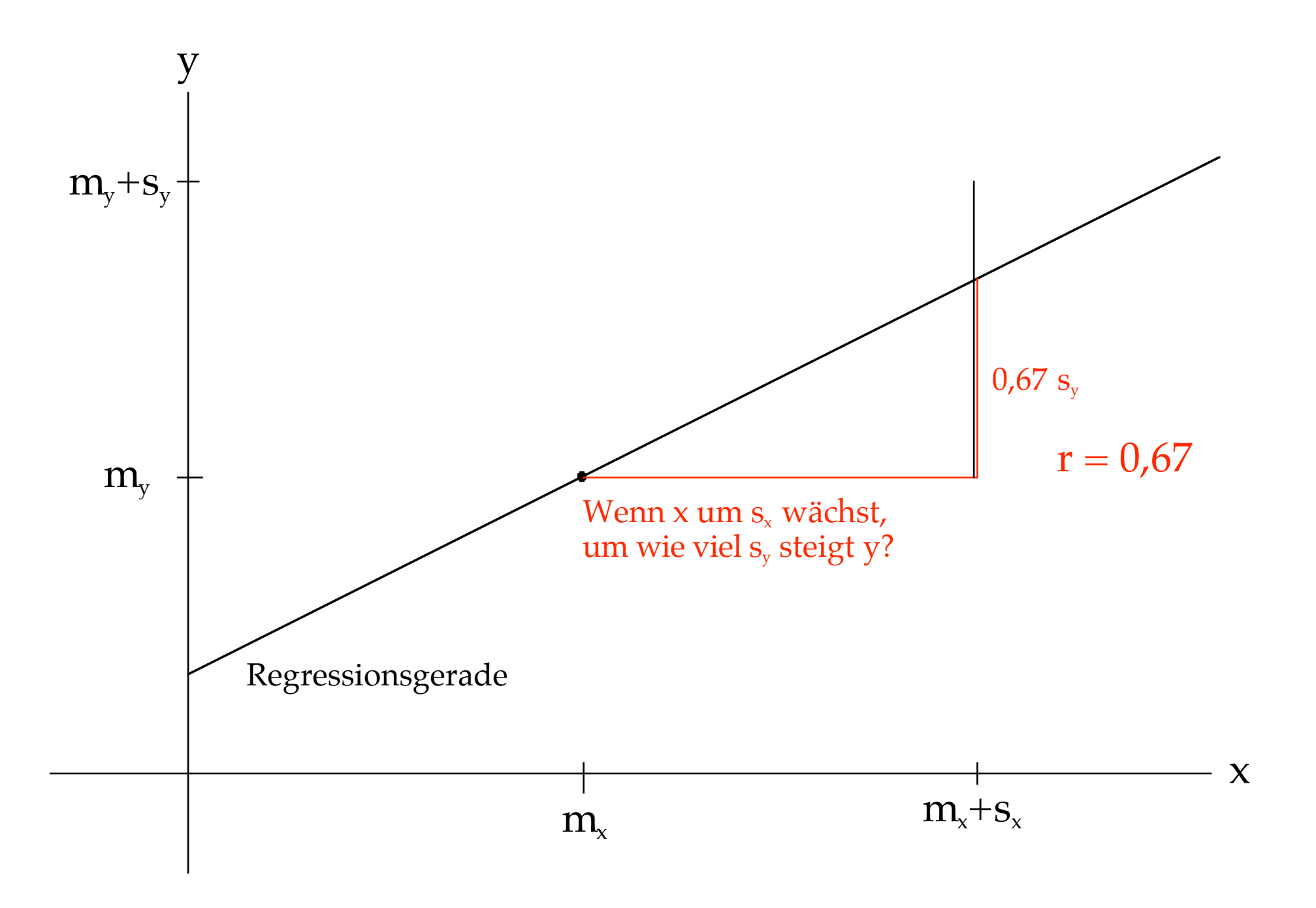

Wenn x um s, größer wird, wird y im Schnitt um  $r·s_y$ 

größer.

## Körpergröße

### und

## Gewicht

Männliche US-Amerikaner 18-24 J. (n=500)

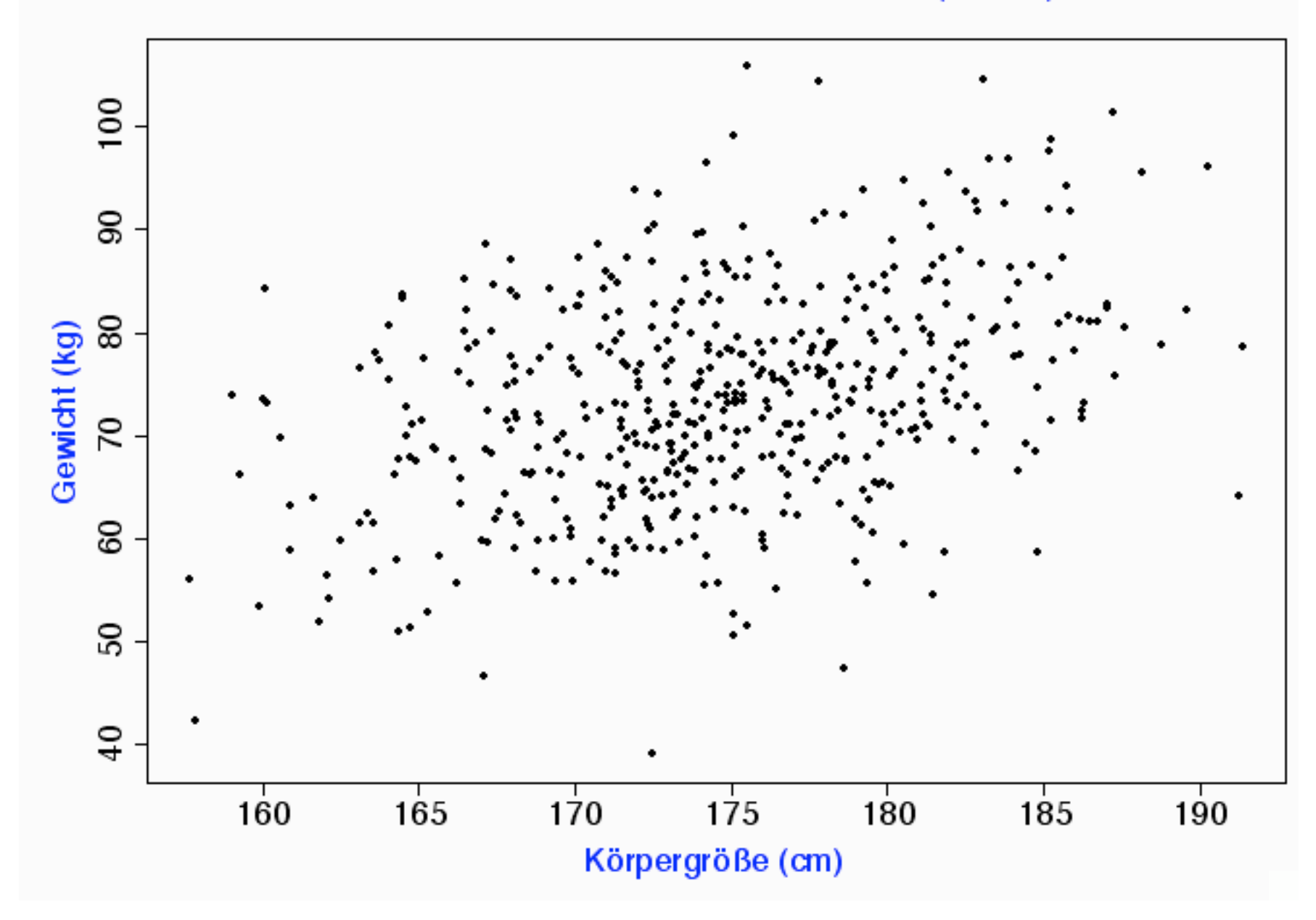

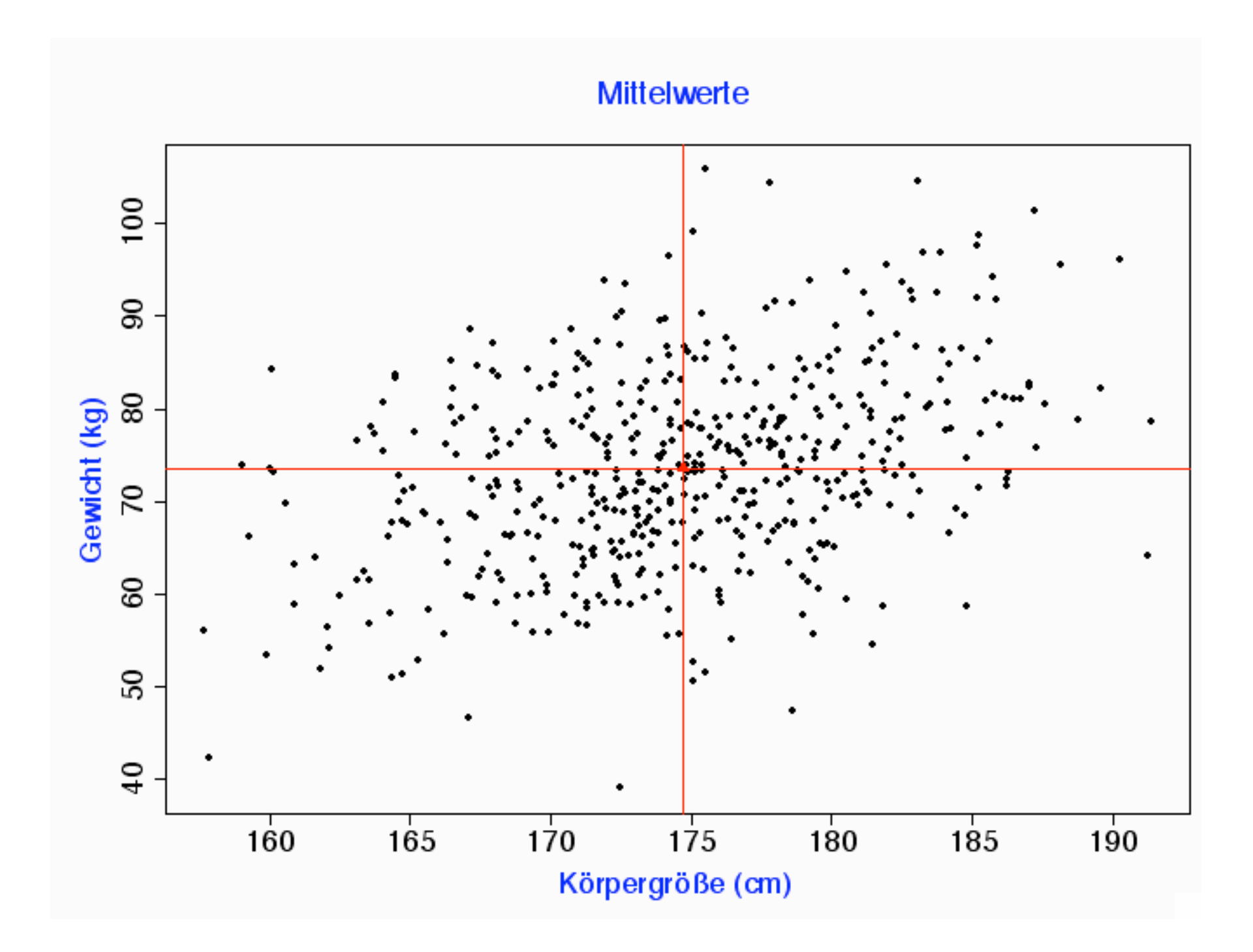

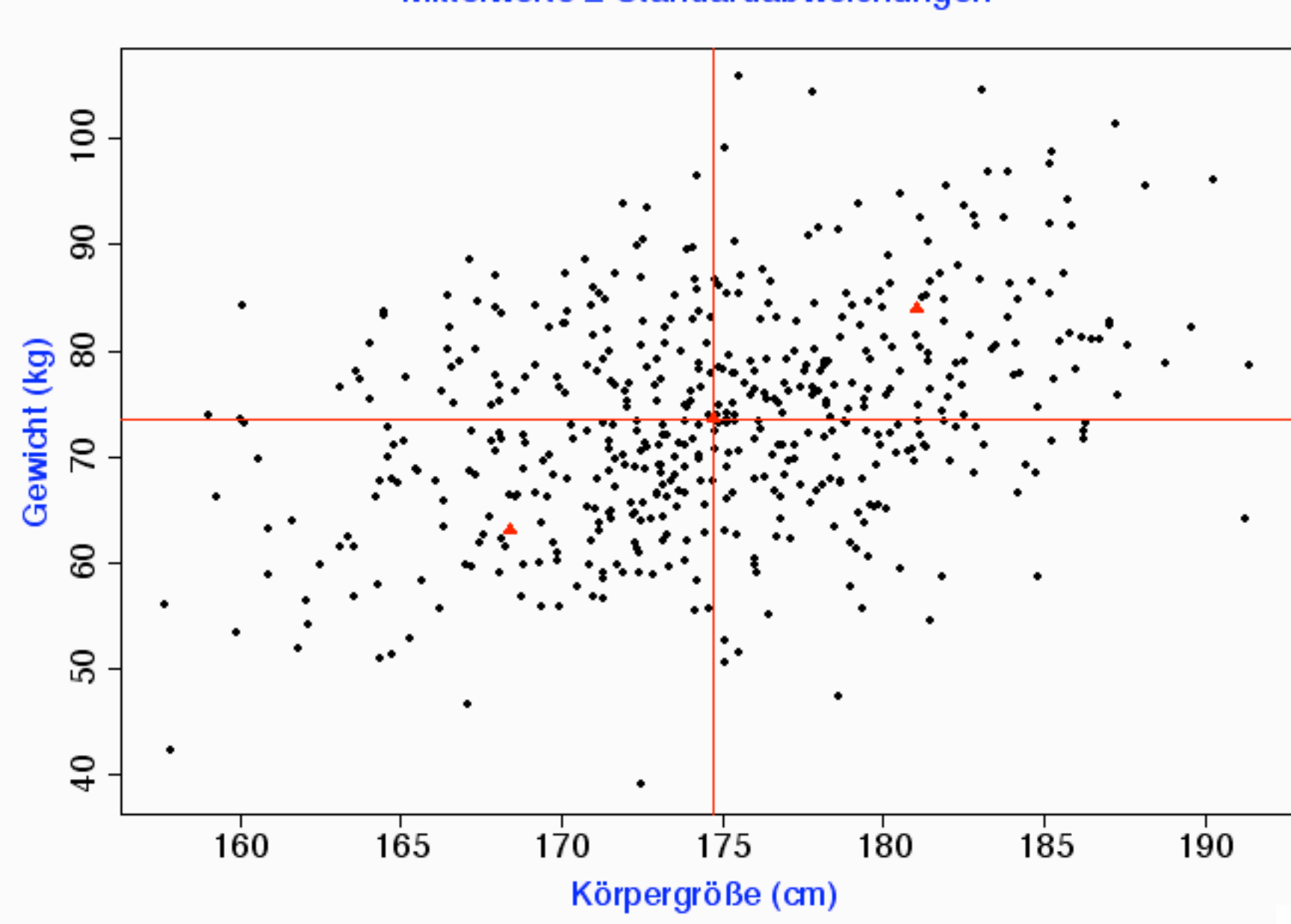

#### Mittelwerte  $\pm$  Standardabweichungen

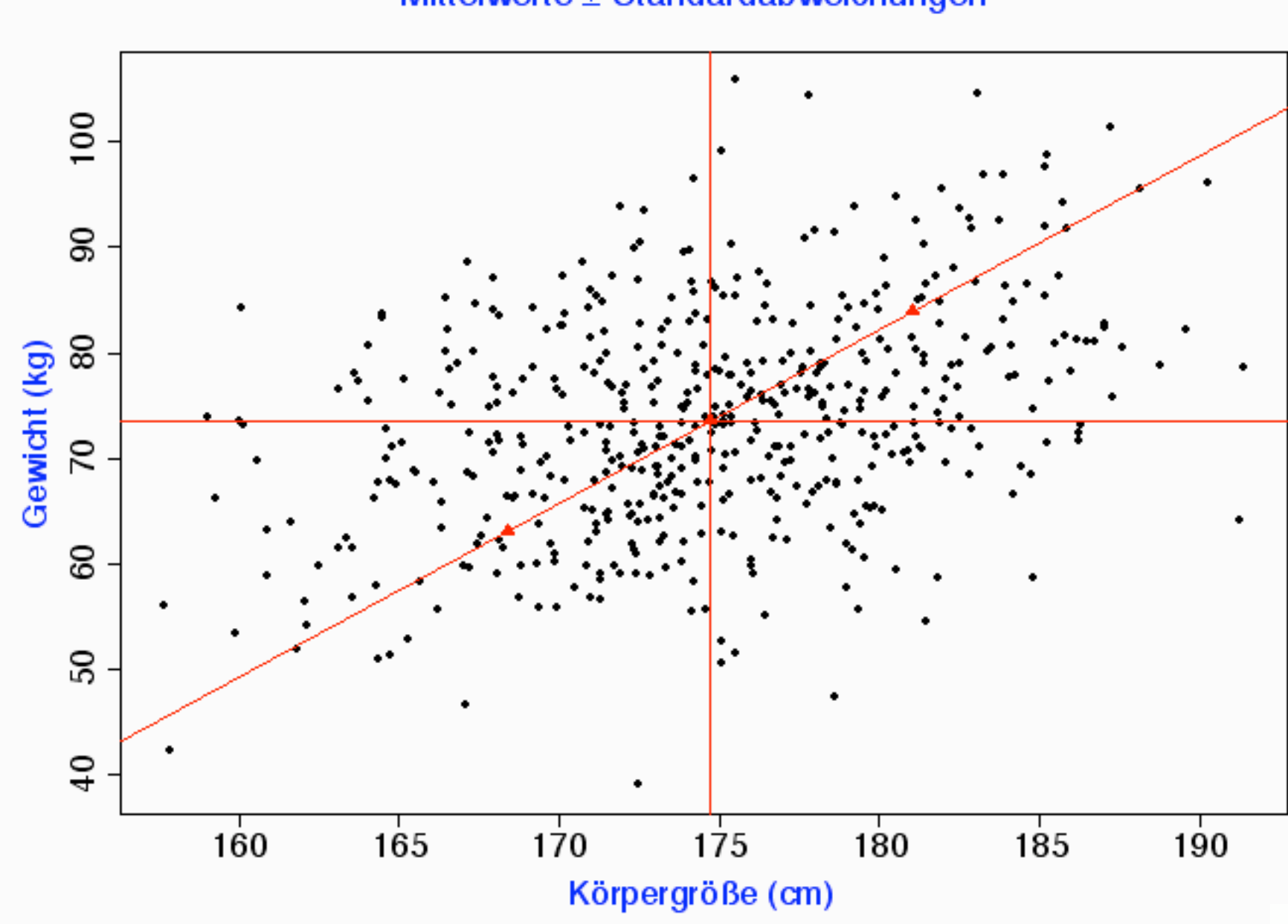

#### Mittelwerte  $\pm$  Standardabweichungen

### Ein Mann ist

## eine Standardabweichung größer

als der Durchschnitt.

Was wiegt er?

(Im Schnitt)

(Wie viele Standardabweichungen

schwerer als der Durchschnitt?)

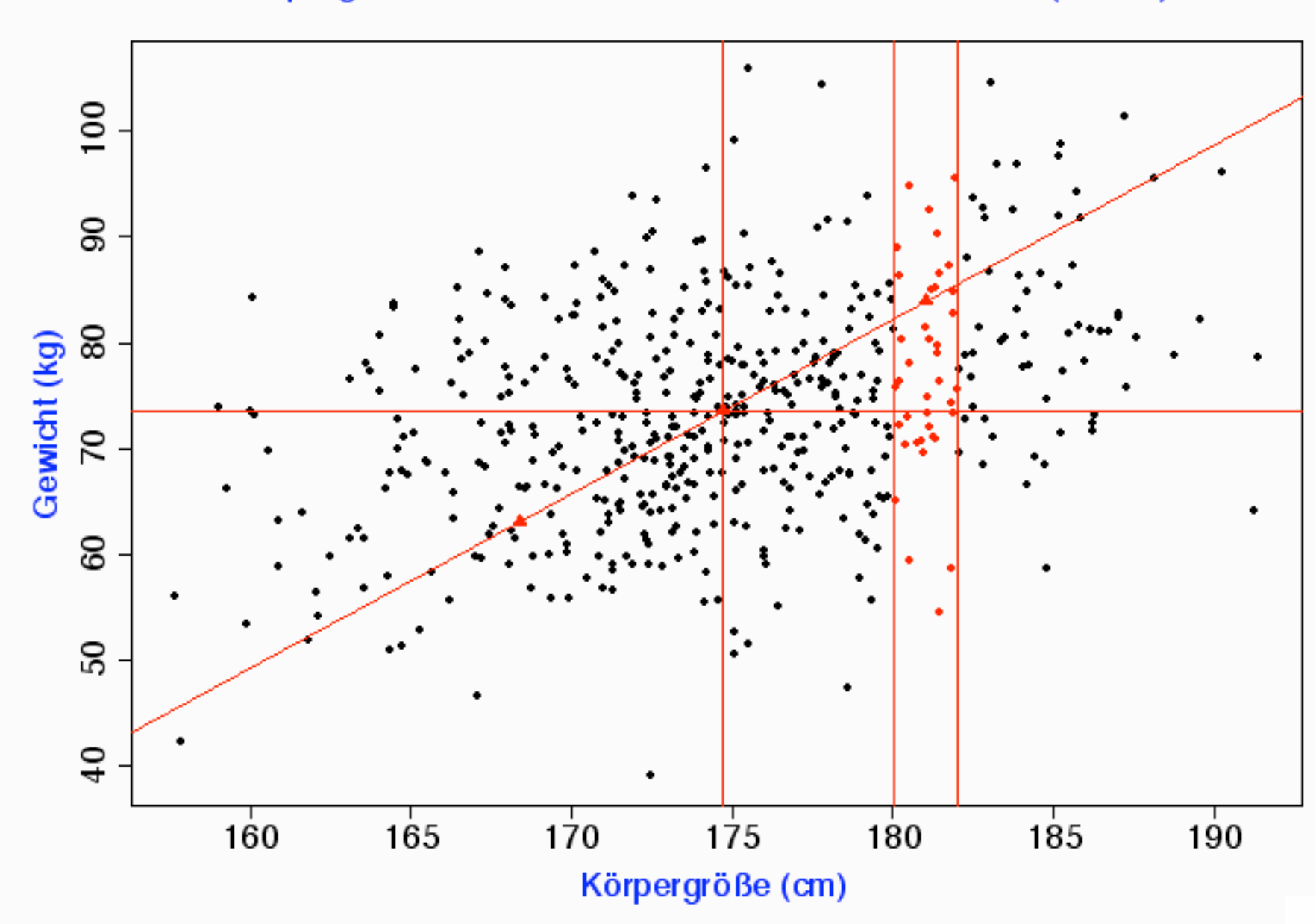

#### Körpergröße 1 StdAbw oberhalb des Durchschnitts (±1 cm)

### Die meisten Punkte

liegen unterhalb der "Diagonale".

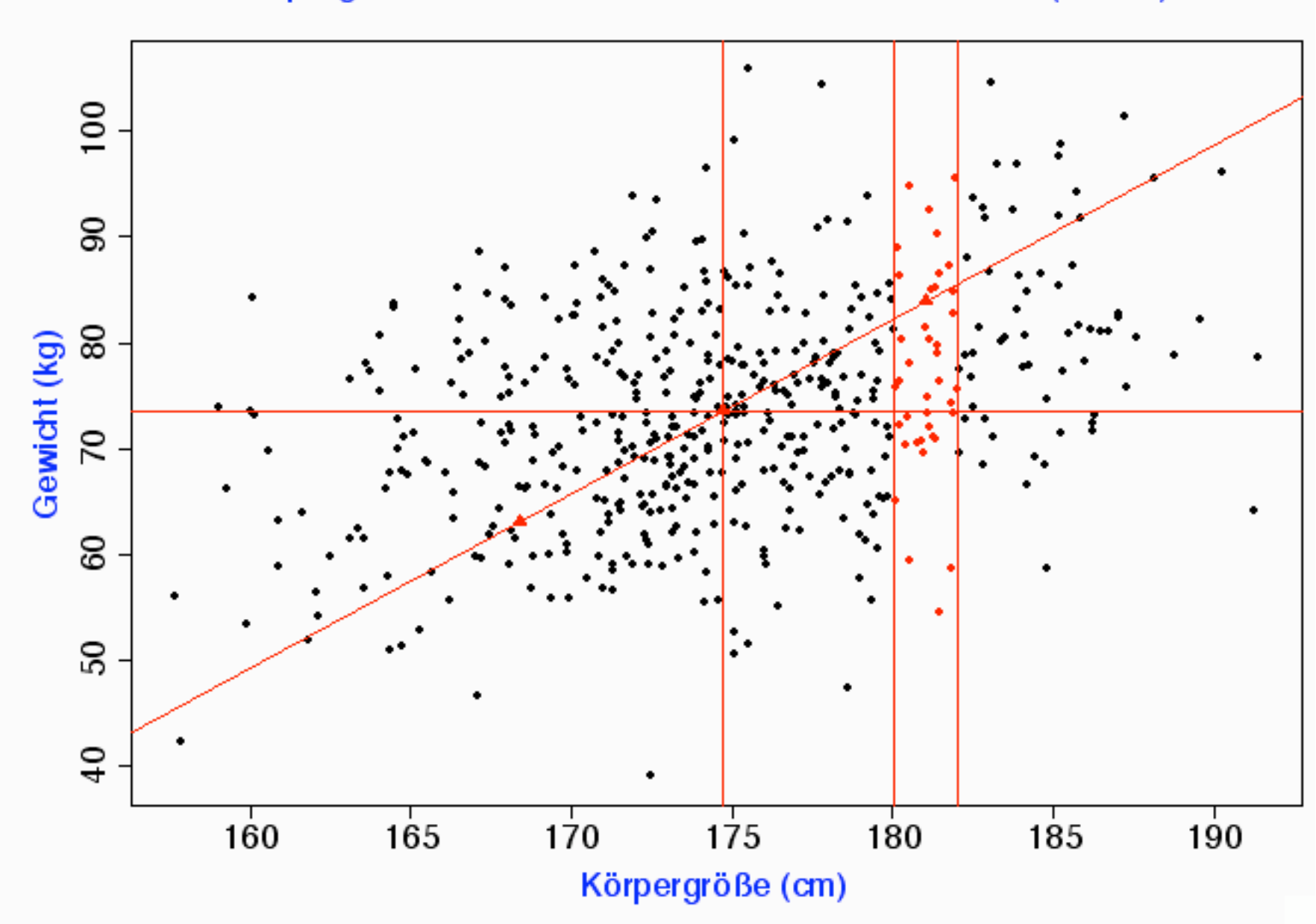

#### Körpergröße 1 StdAbw oberhalb des Durchschnitts (±1 cm)

### Der Mittelwert auch.

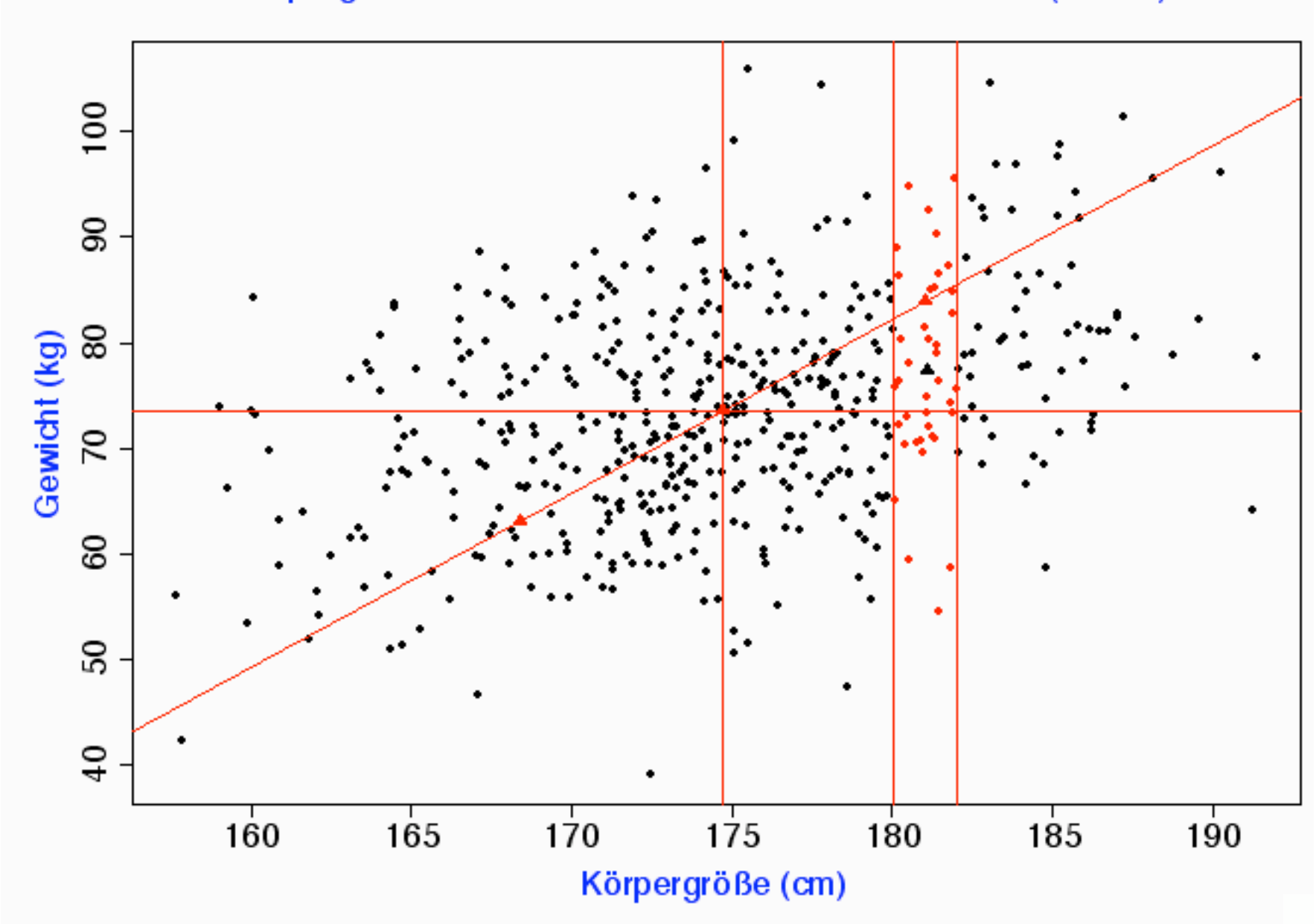

Körpergröße 1 StdAbw oberhalb des Durchschnitts (±1 cm)

## Die Regressionsgerade

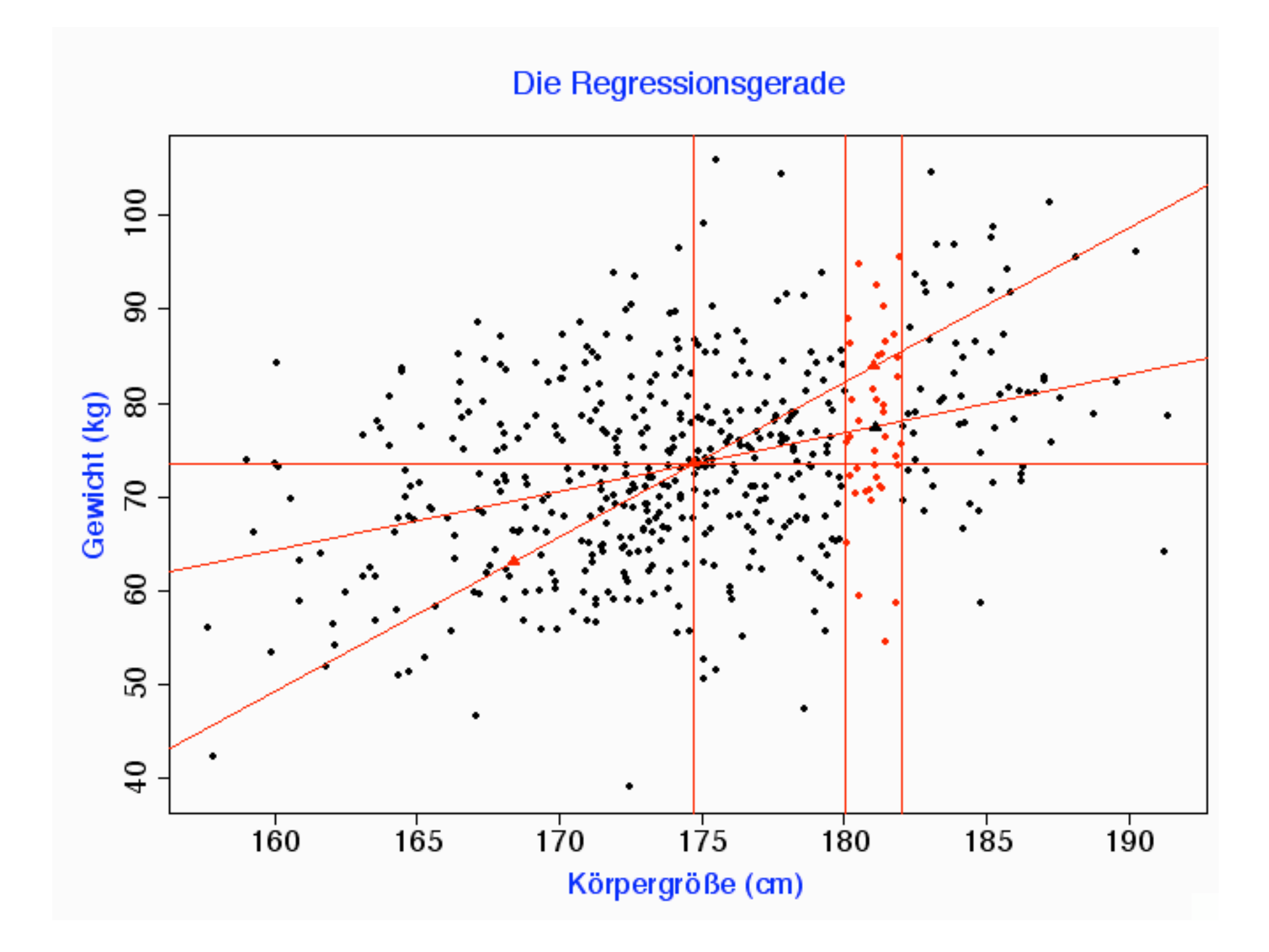

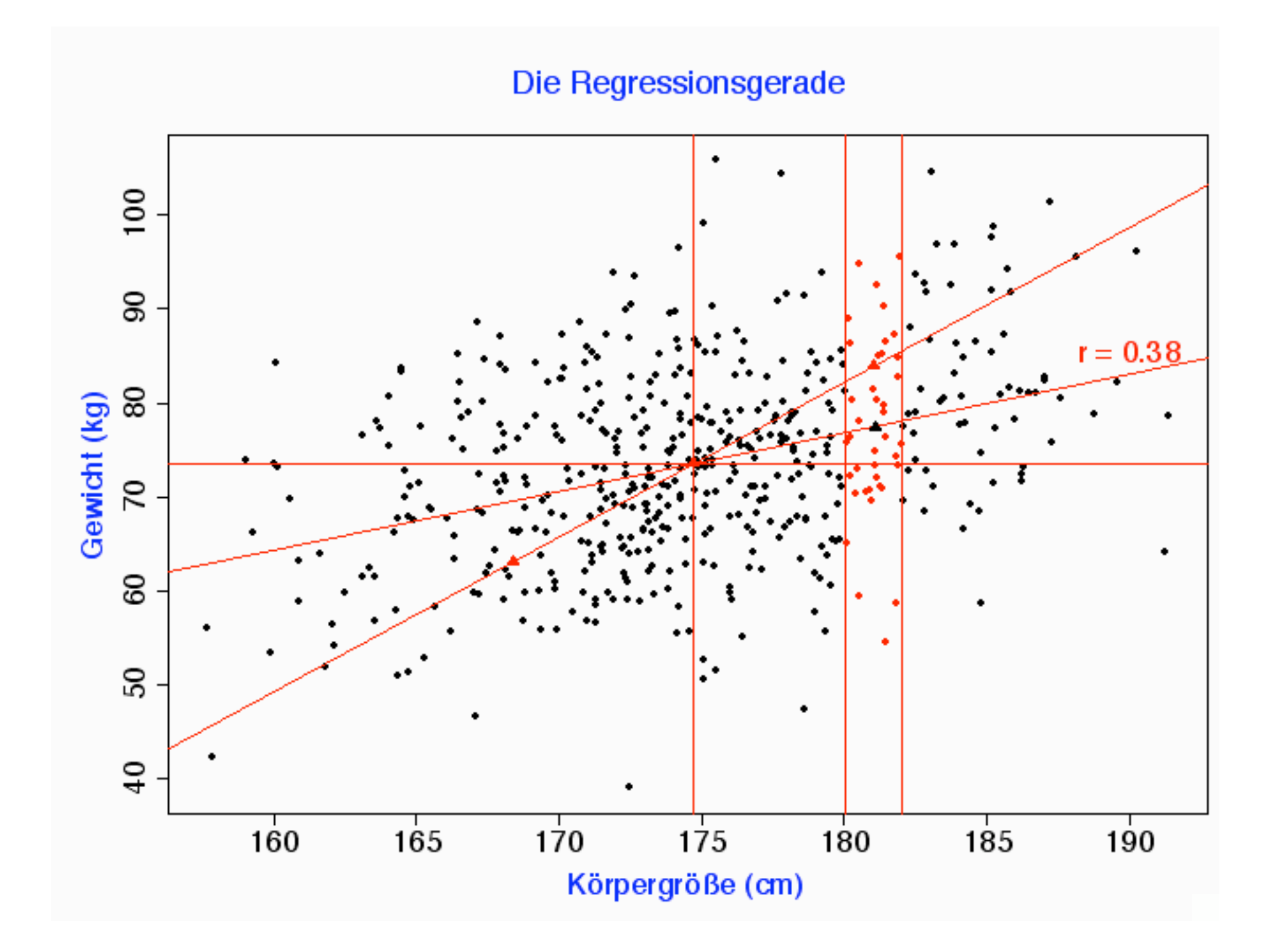

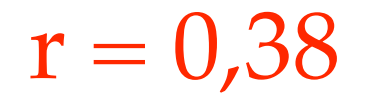

### INTERPRETATION

Wenn x um  $s_x$  größer wird, wird y im Schnitt um  $0.38$  s<sub>y</sub> größer.

### Zum Vergleich:

Körpergröße

und

Armlänge

Männliche US-Amerikaner 18-24 J. (n=500)

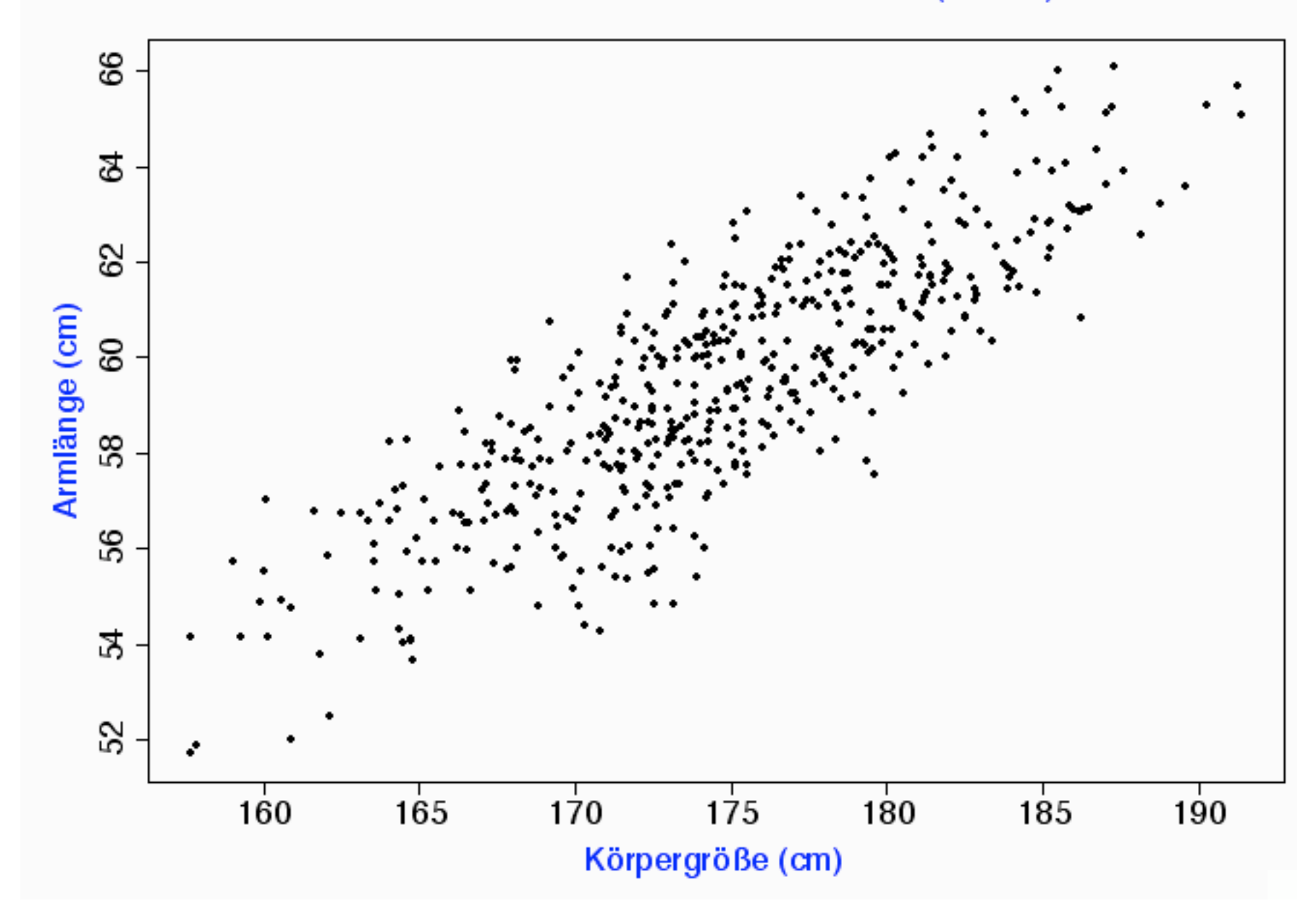

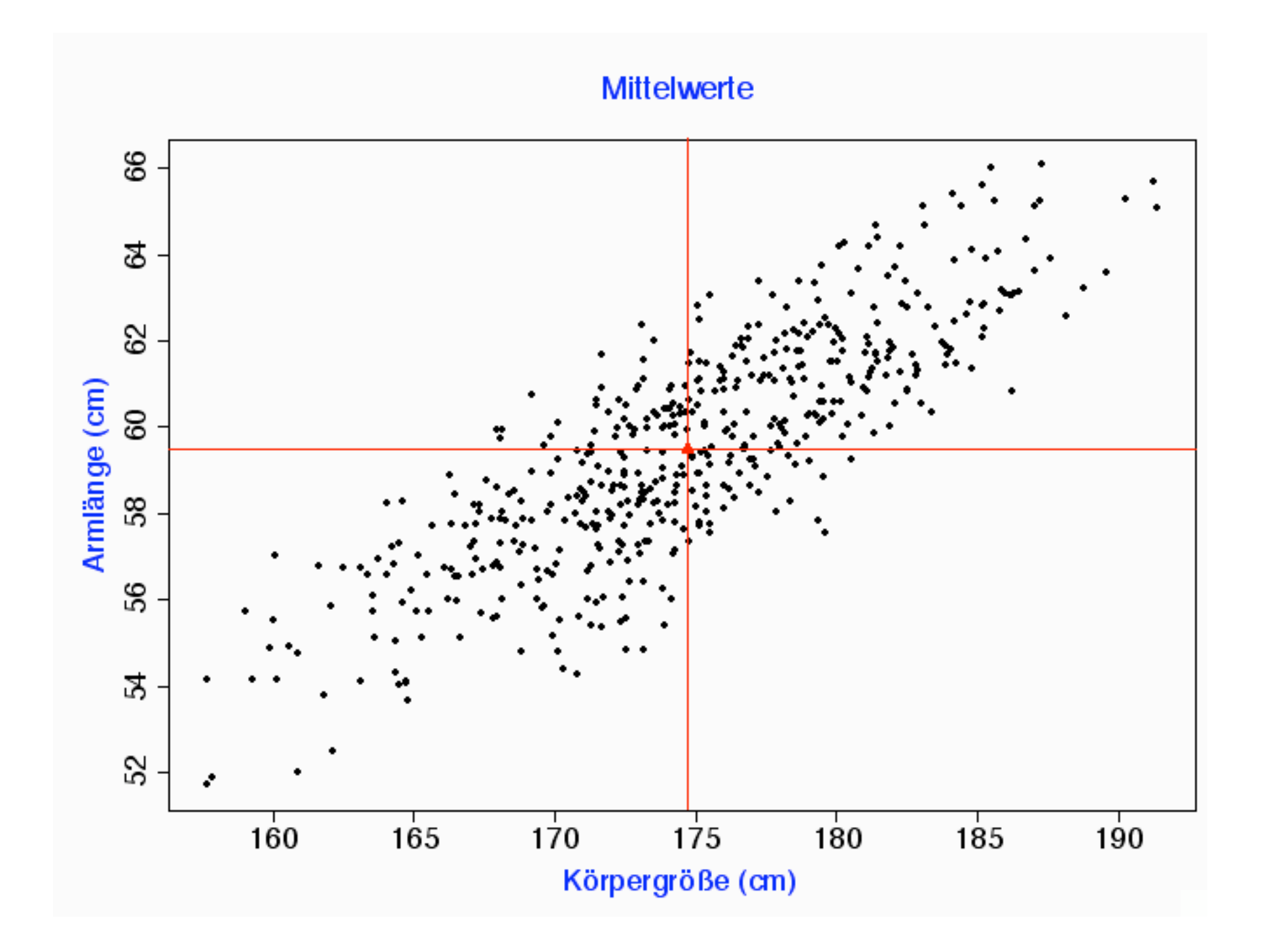
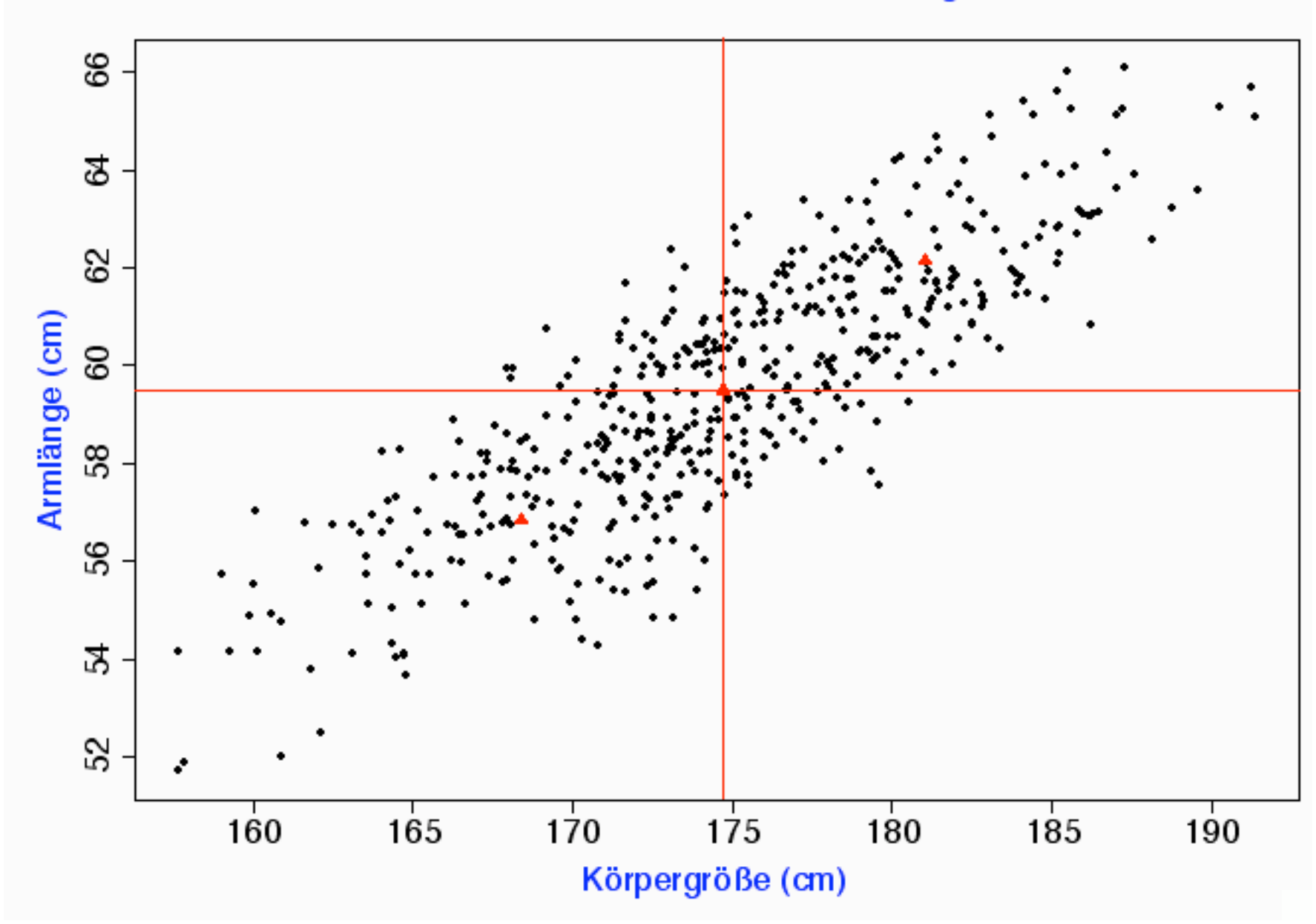

#### Mittelwerte  $\pm$  Standardabweichungen

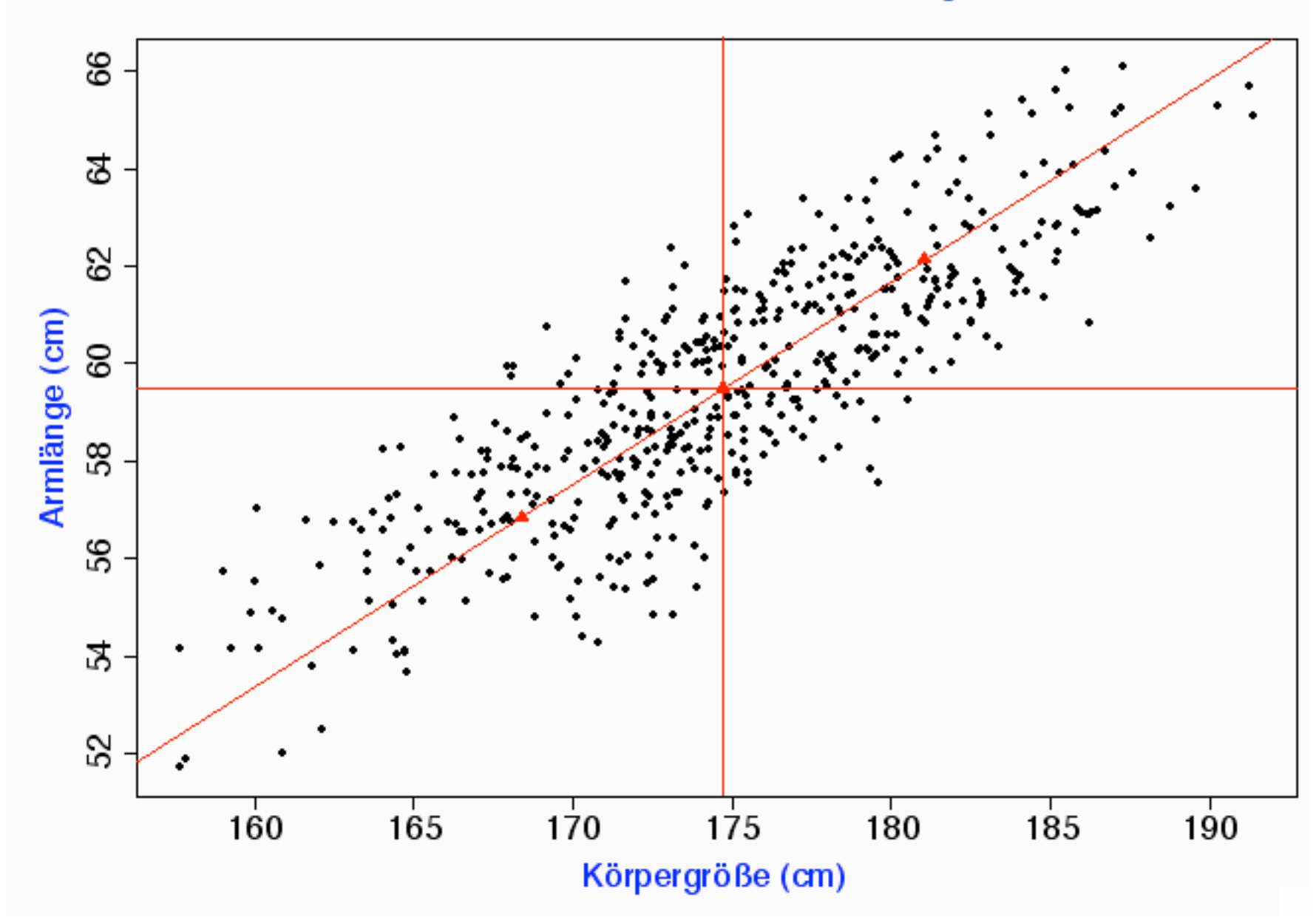

#### Mittelwerte  $\pm$  Standardabweichungen

Wie groß im Schnitt

ist die Armlänge

eines Mannes,

dessen Körpergröße

um eine Standardabweichung

größer als der Durchschnitt ist?

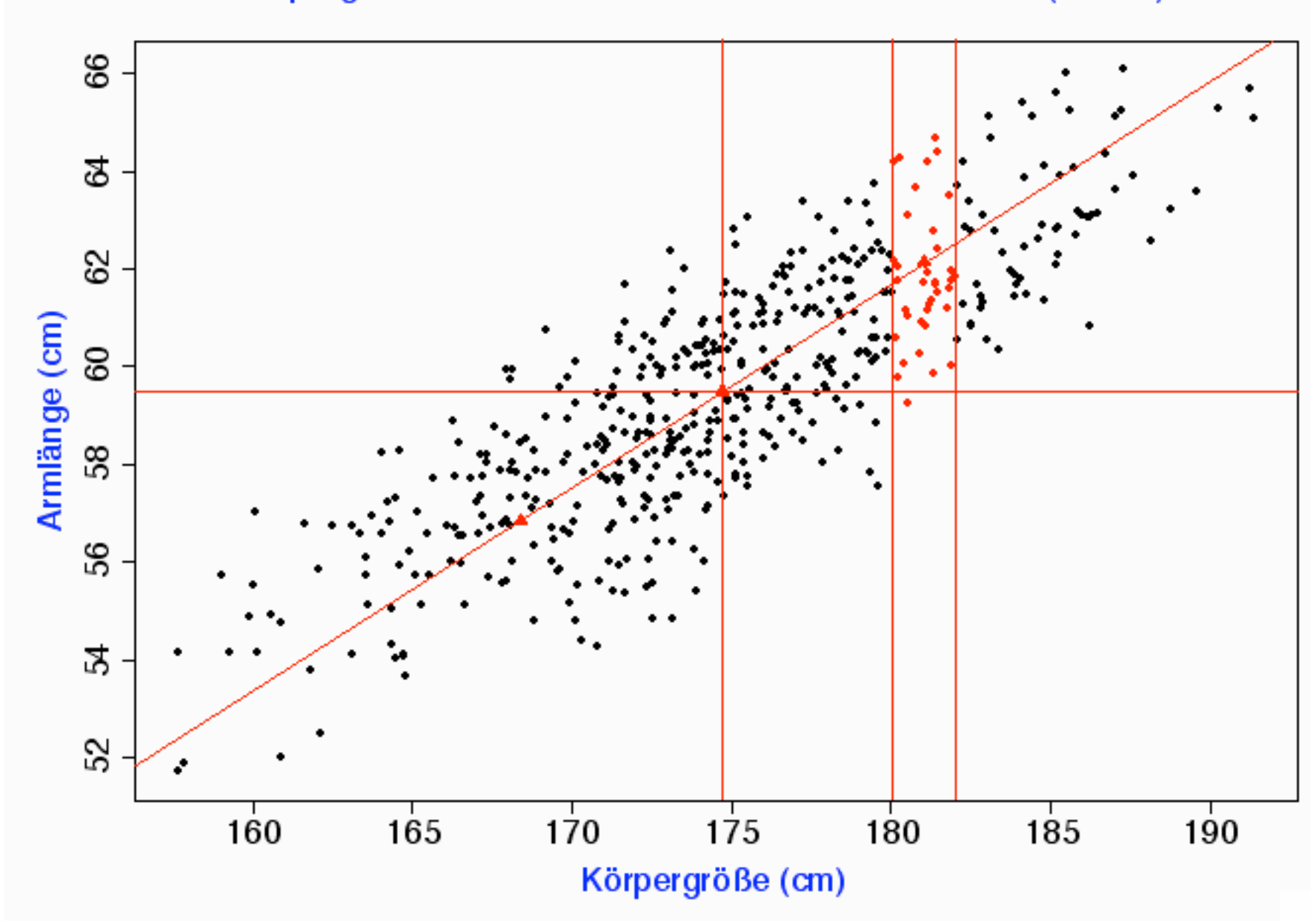

#### Körpergröße 1 StdAbw oberhalb des Durchschnitts (±1 cm)

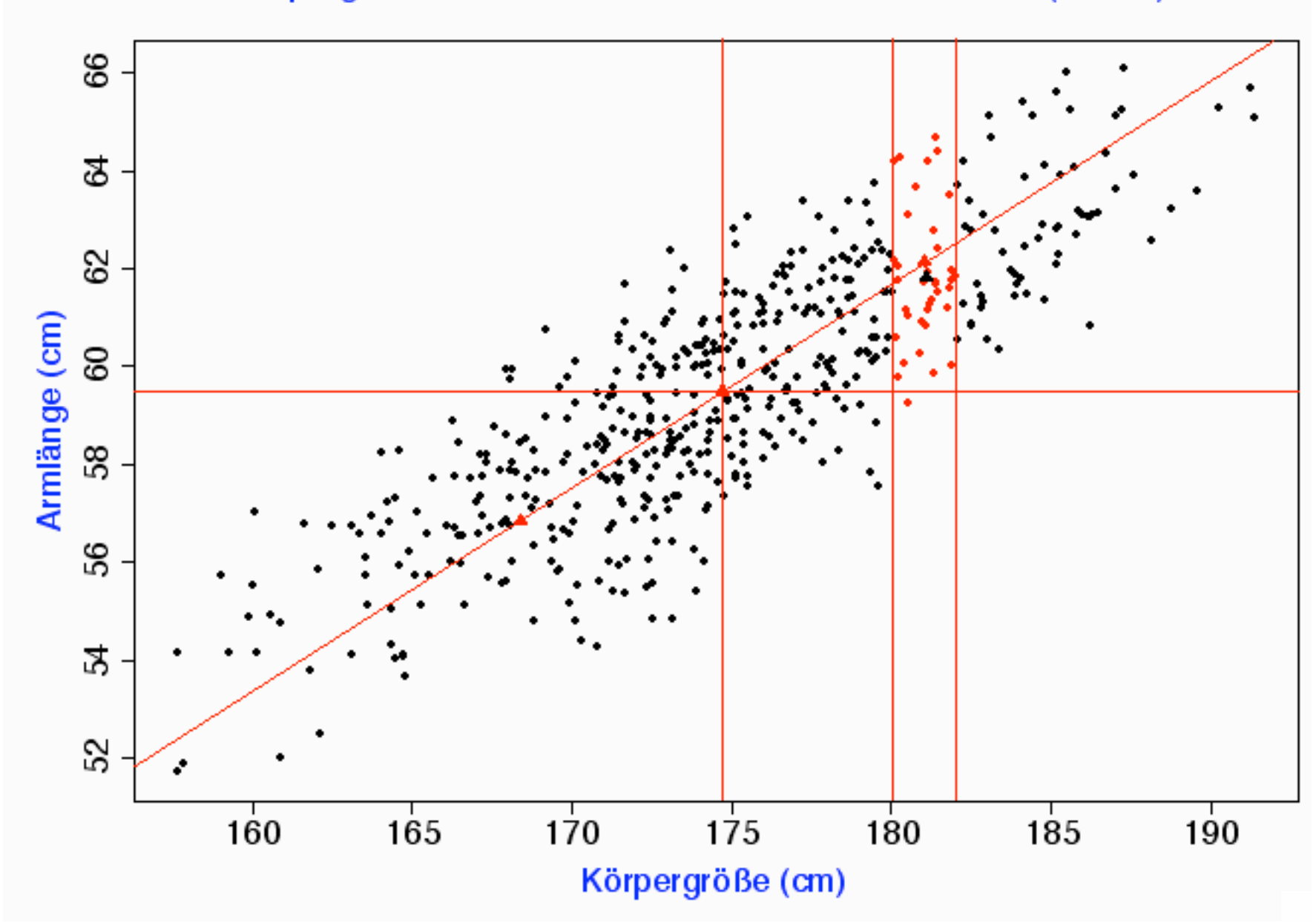

Körpergröße 1 StdAbw oberhalb des Durchschnitts (±1 cm)

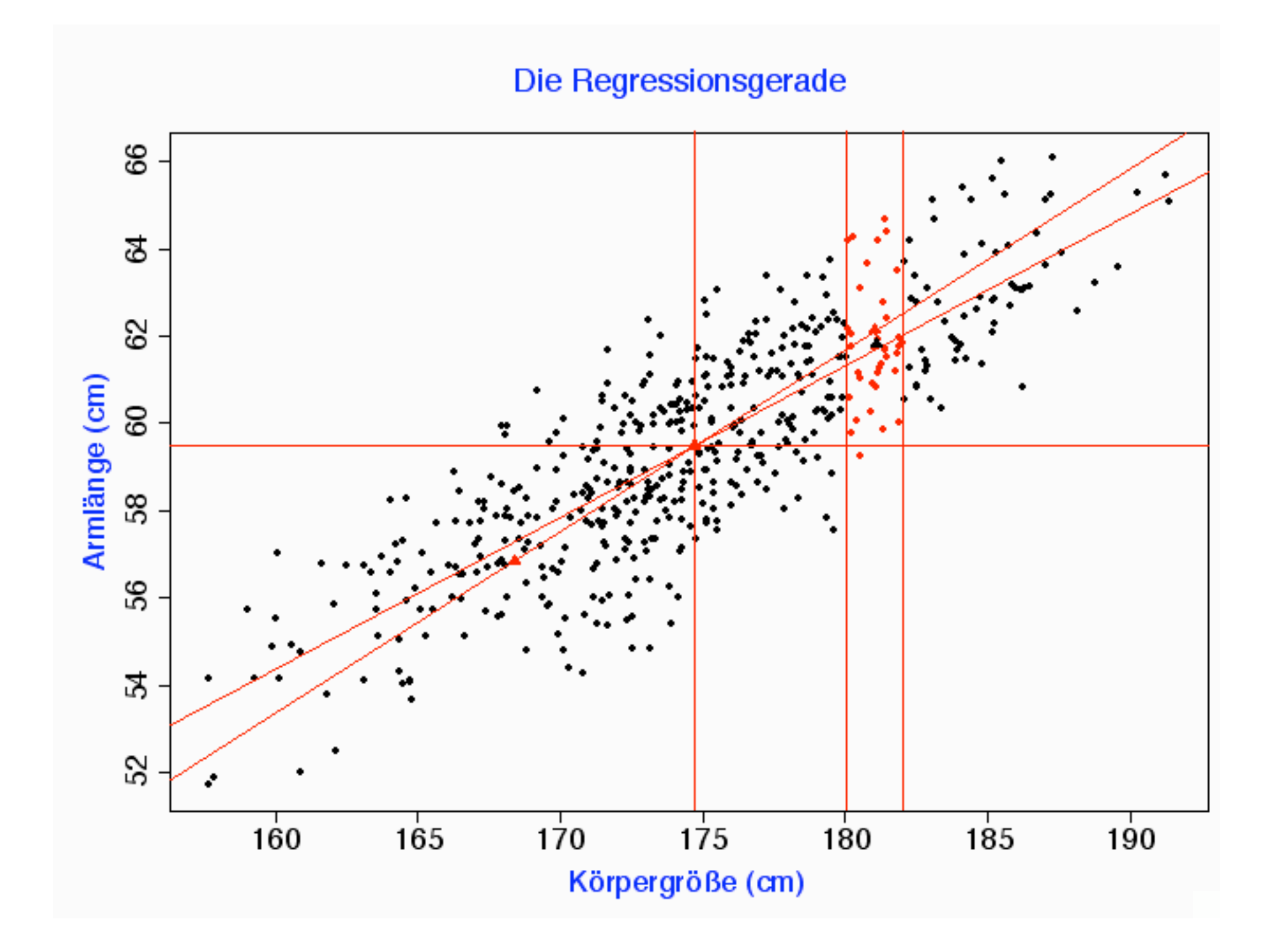

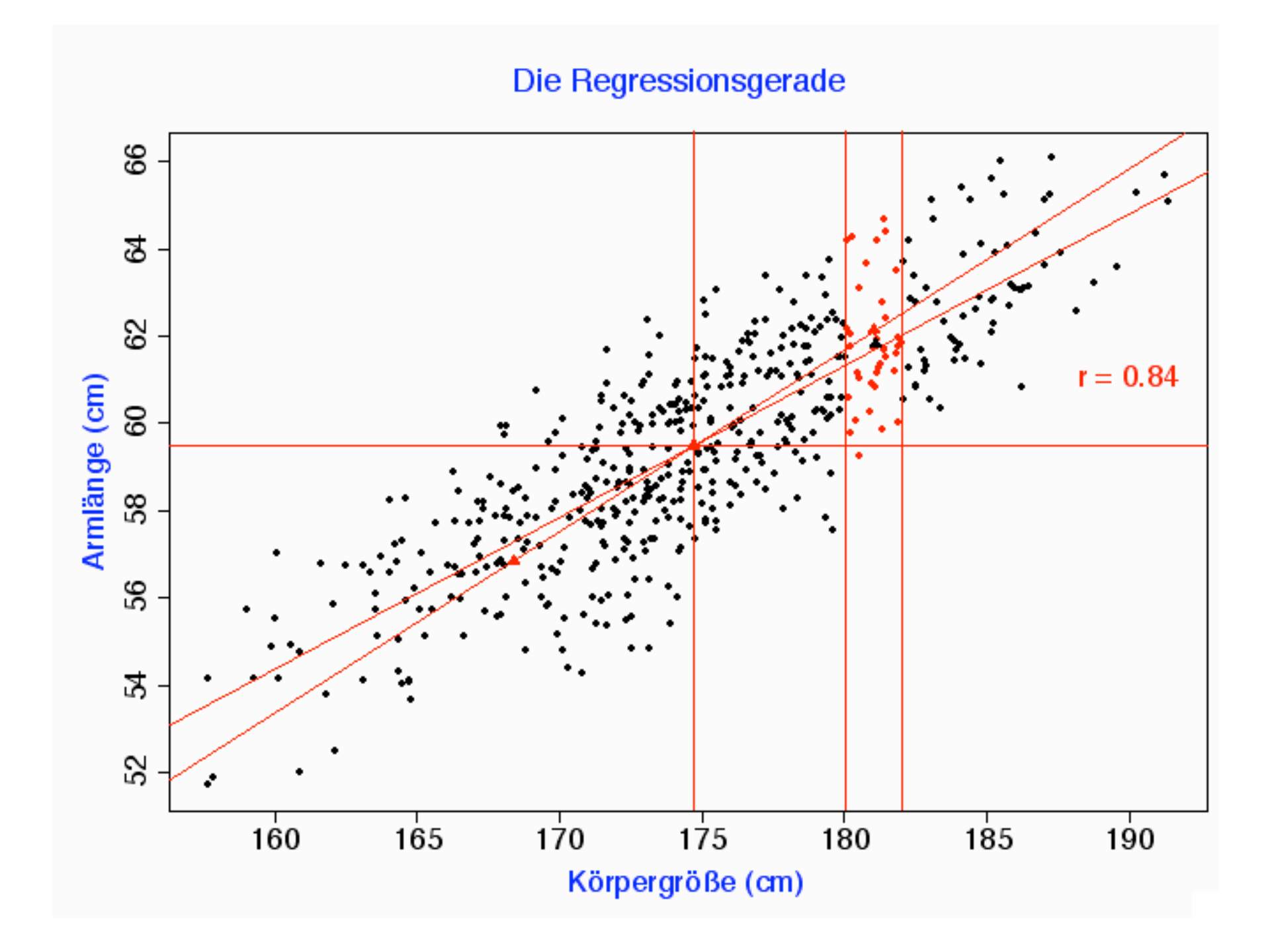

 $r = 0.84$ 

Wenn x um  $s_x$  größer wird, wird y im Schnitt um 0,84 s<sub>y</sub> größer.

# Eigenschaften

von

r

## $-1 \le r \le 1$

#### $r = 1$ :

## Alle Punkte

# liegen auf einer steigenden Gerade.

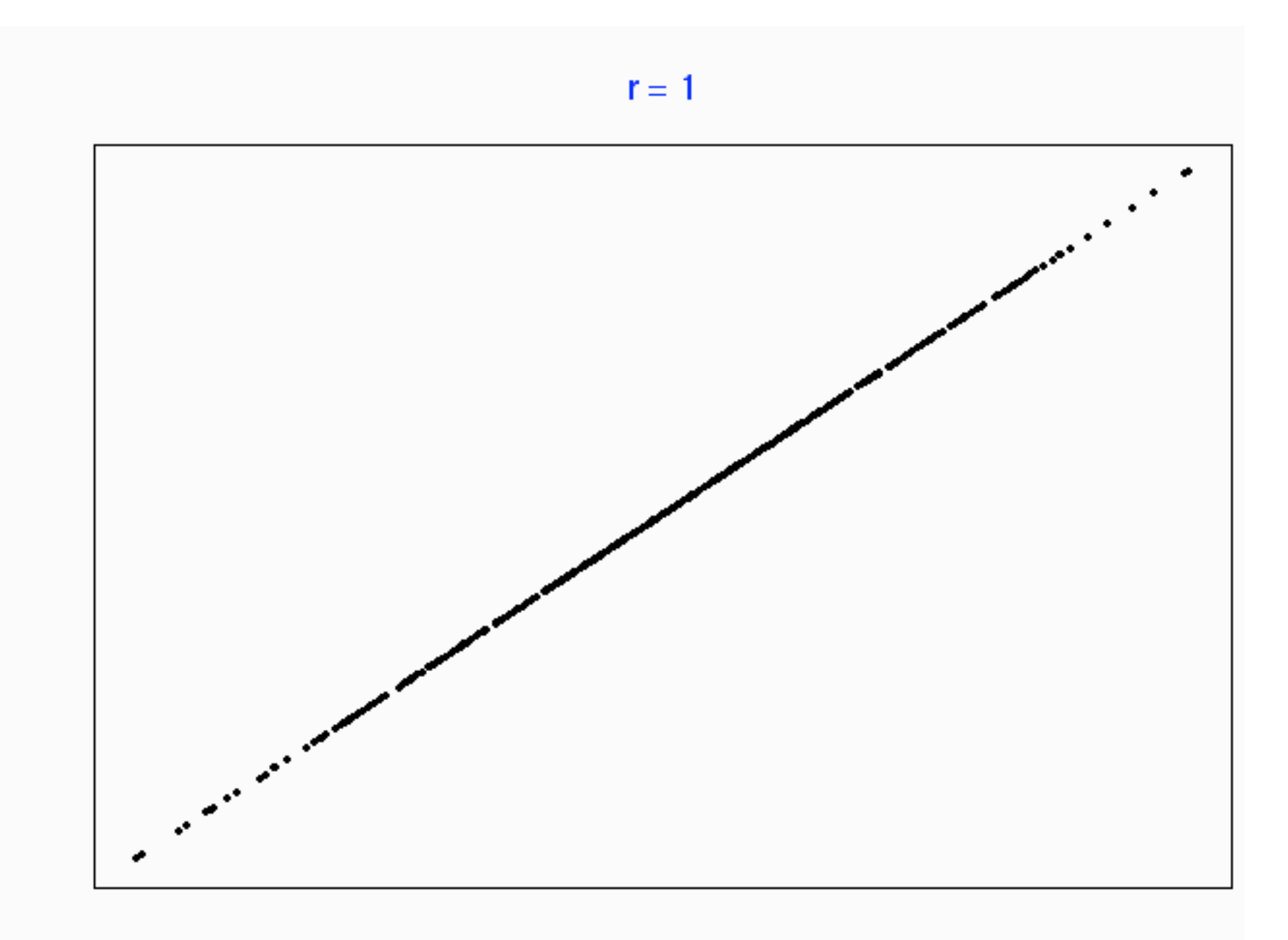

Die Steigung der Gerade, solange sie positiv ist, ist egal.

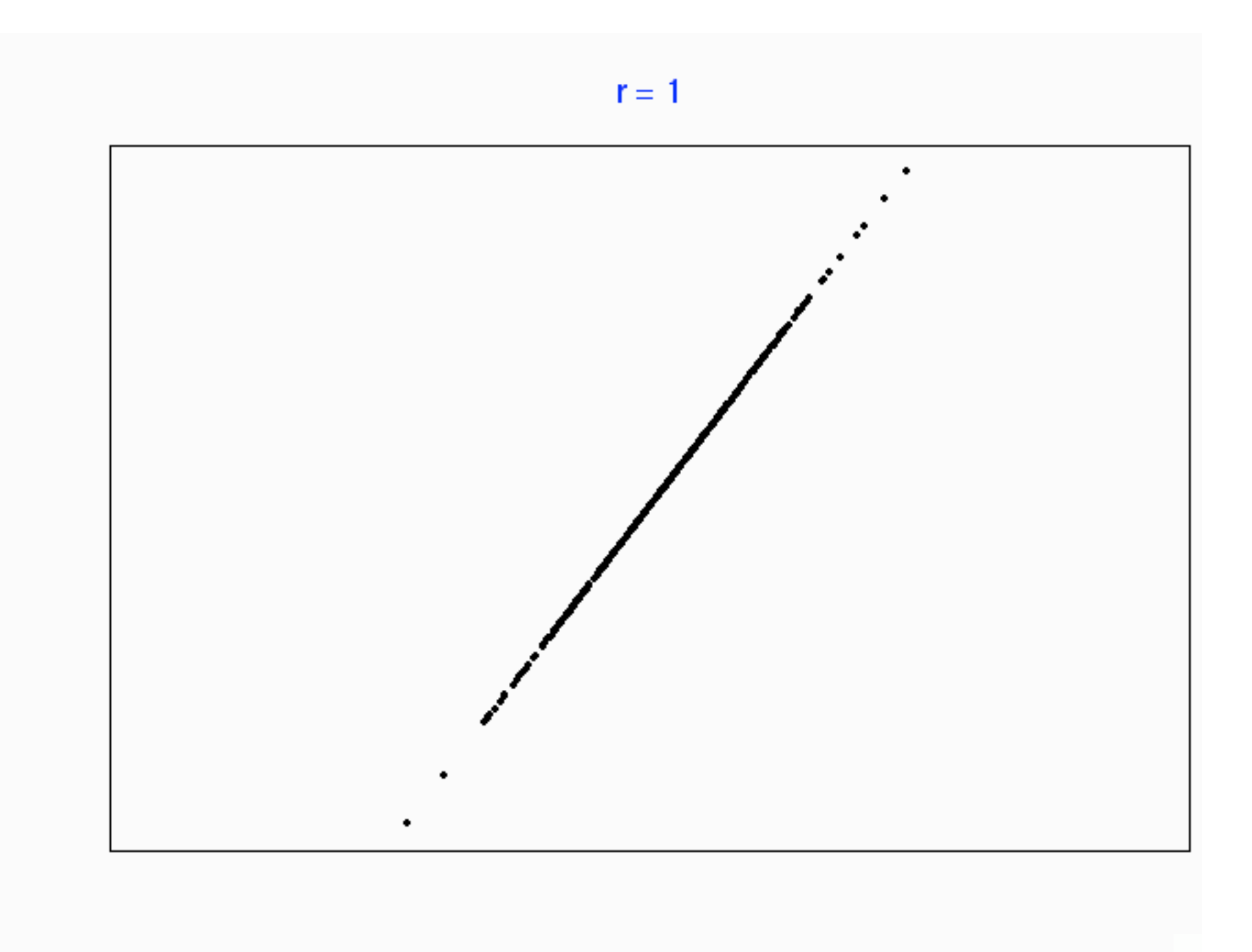

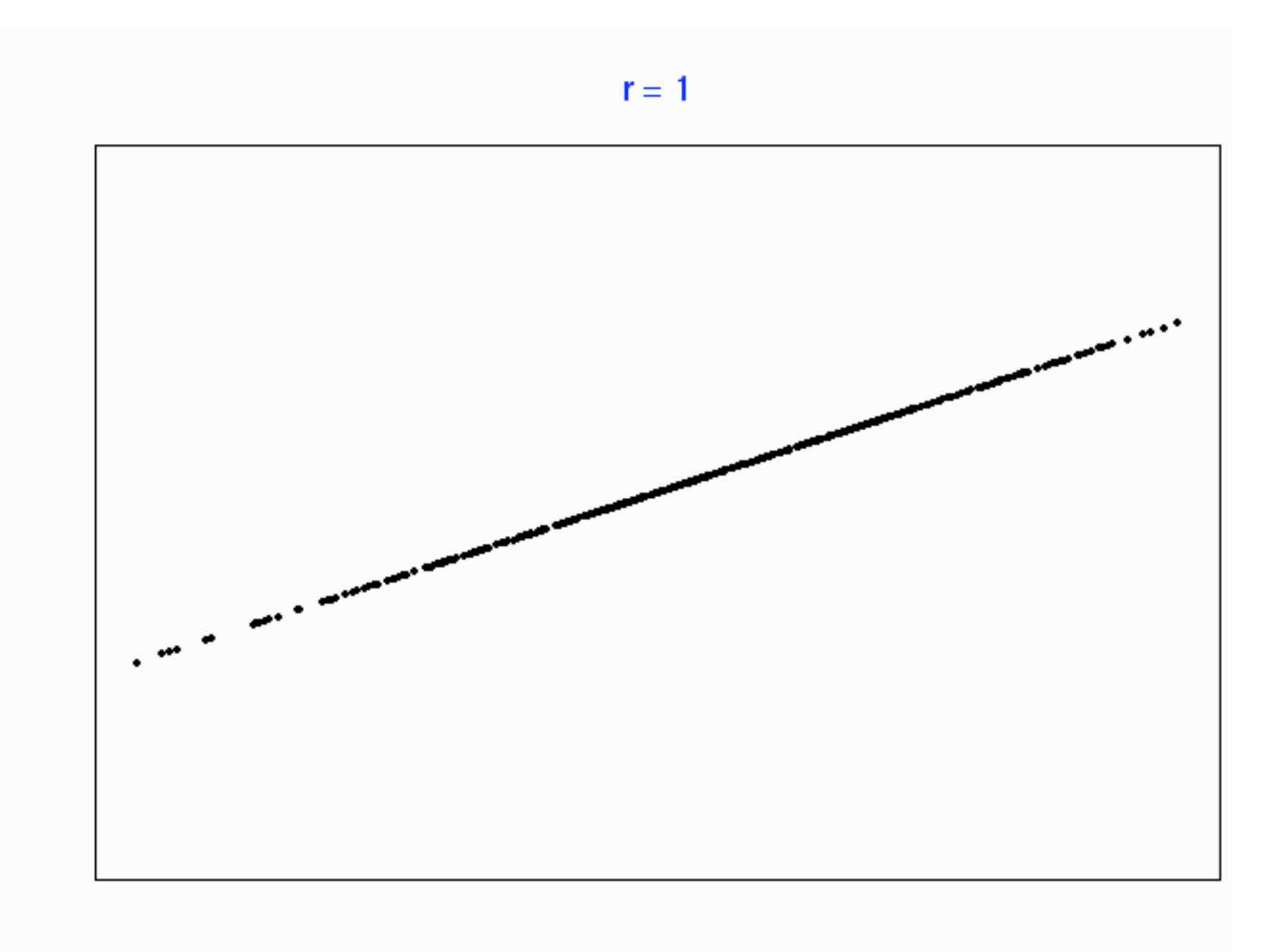

$$
r=-1\mathpunct:
$$

## Alle Punkte

liegen auf einer

fallenden

Gerade.

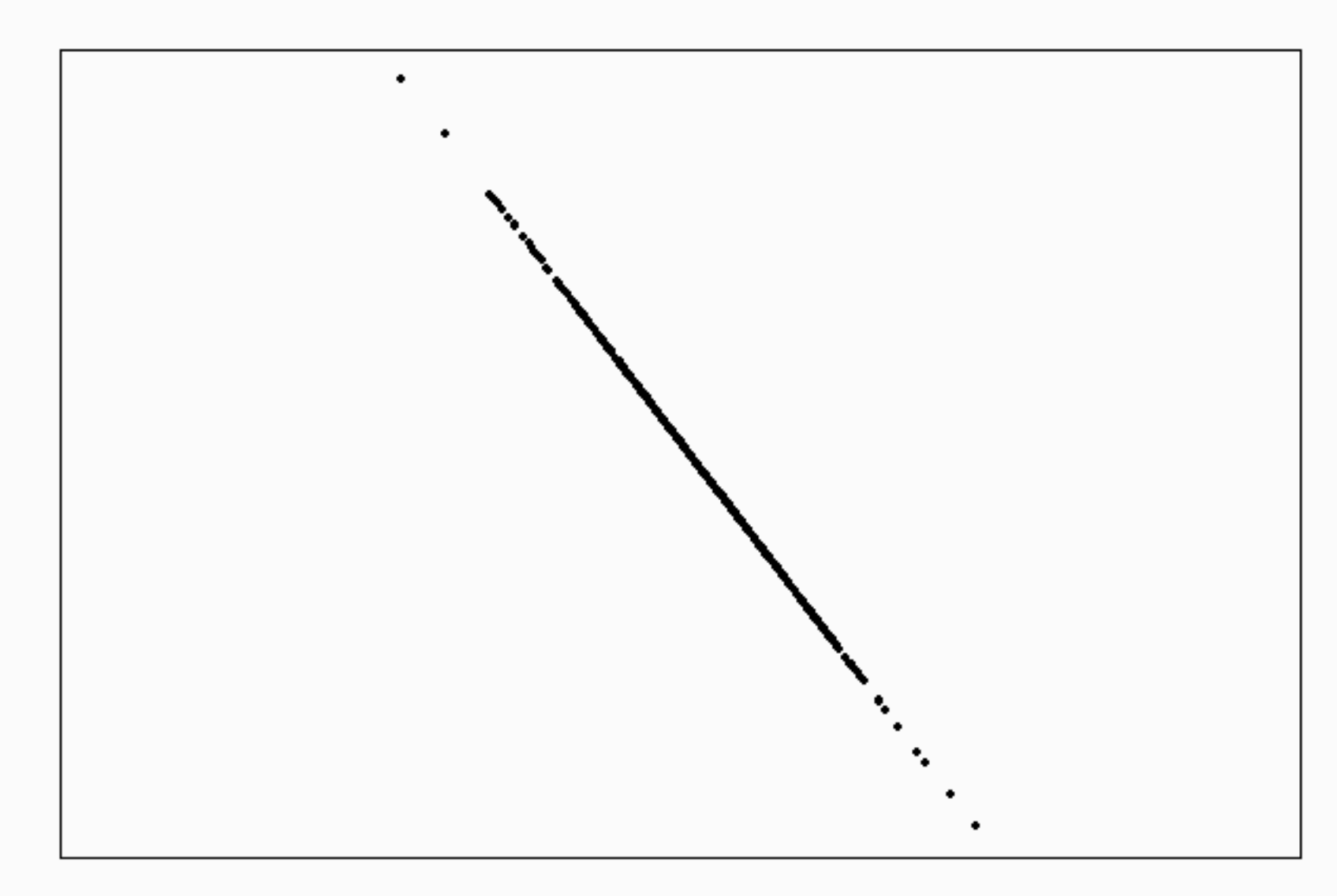

### $r \approx 1$

## Die Punktwolke

# liegt eng

# um eine steigende Gerade.

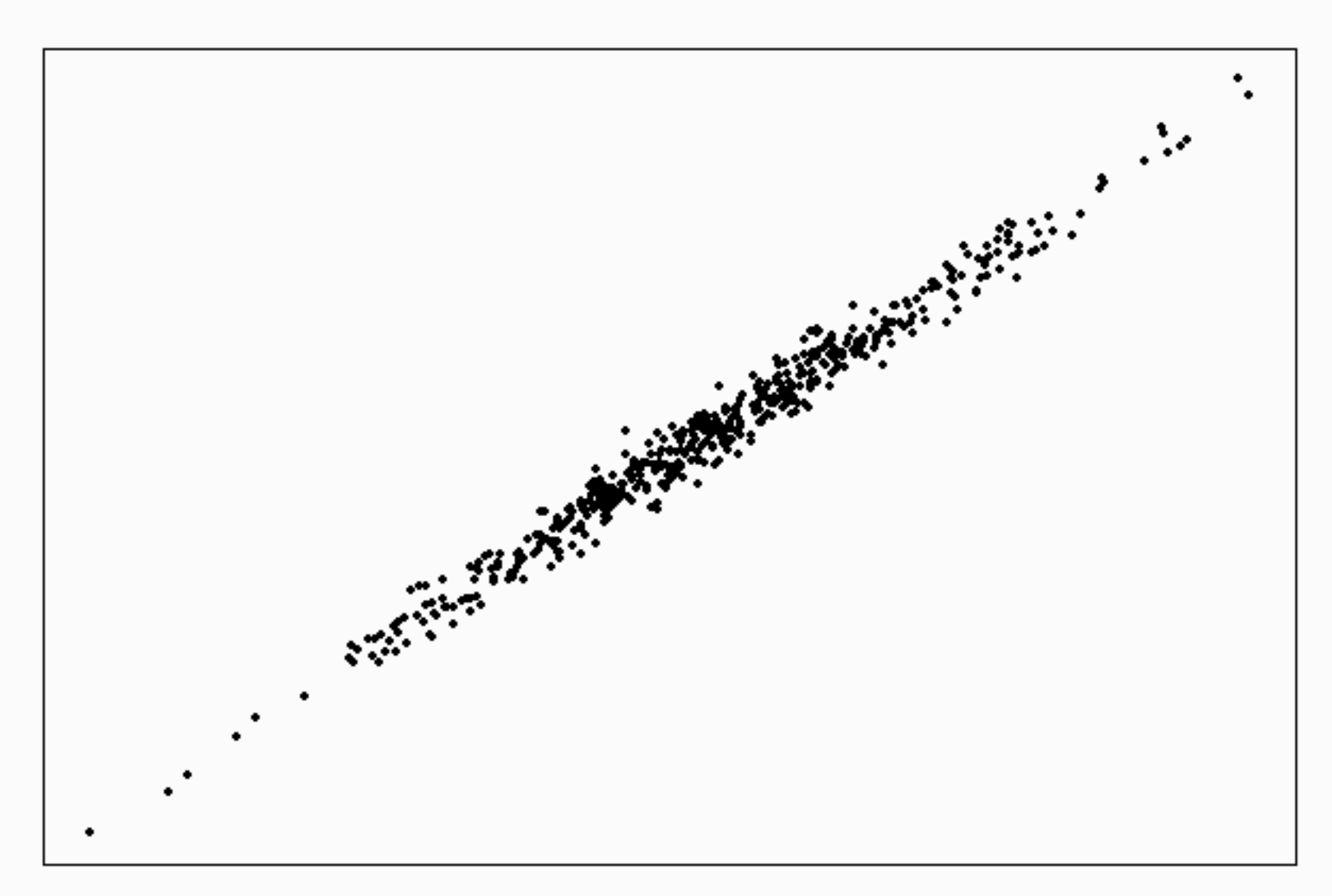

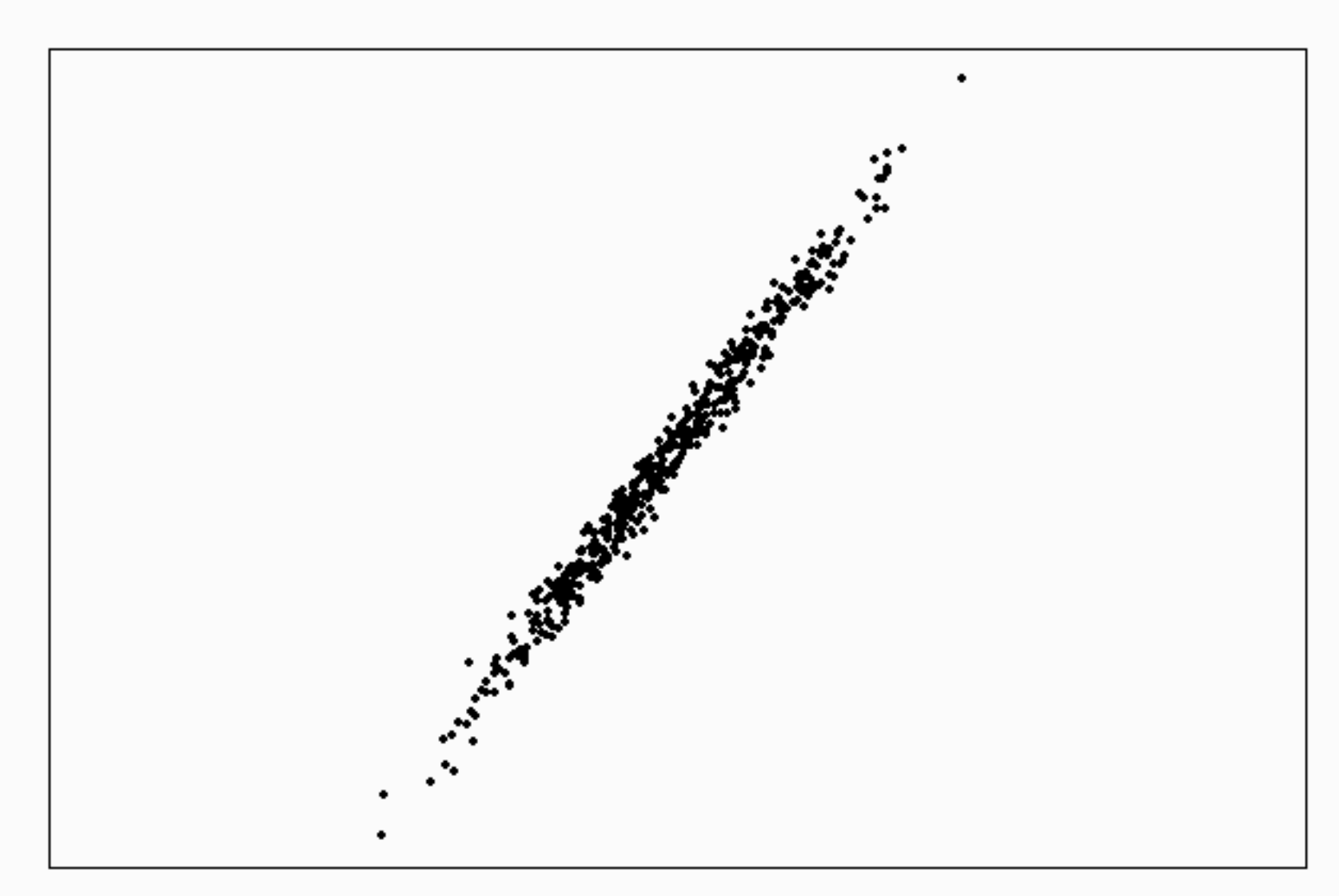

# Wenn r kleiner wird,

# streut die Punktwolke

# immer mehr

um die Regressionsgerade.

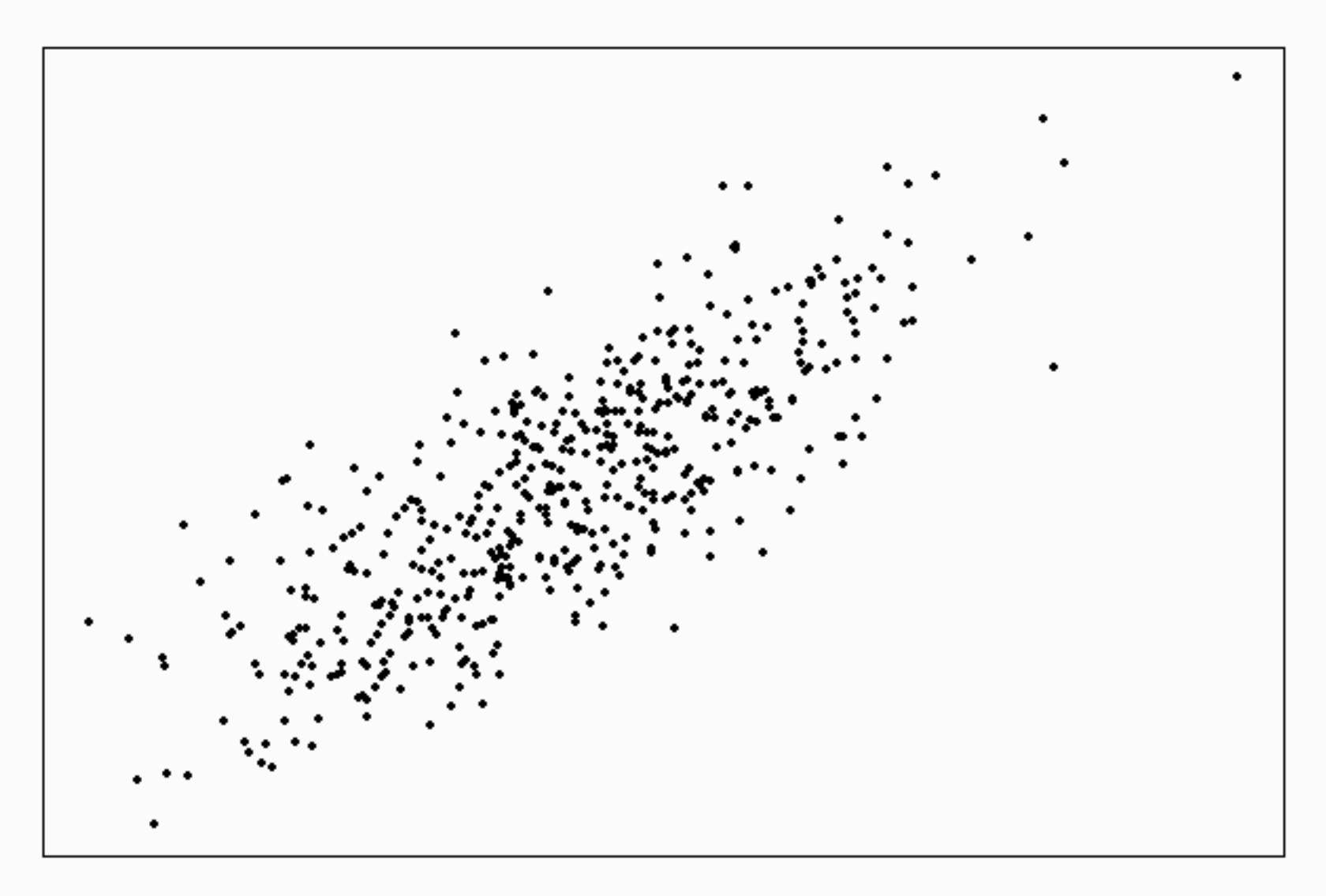

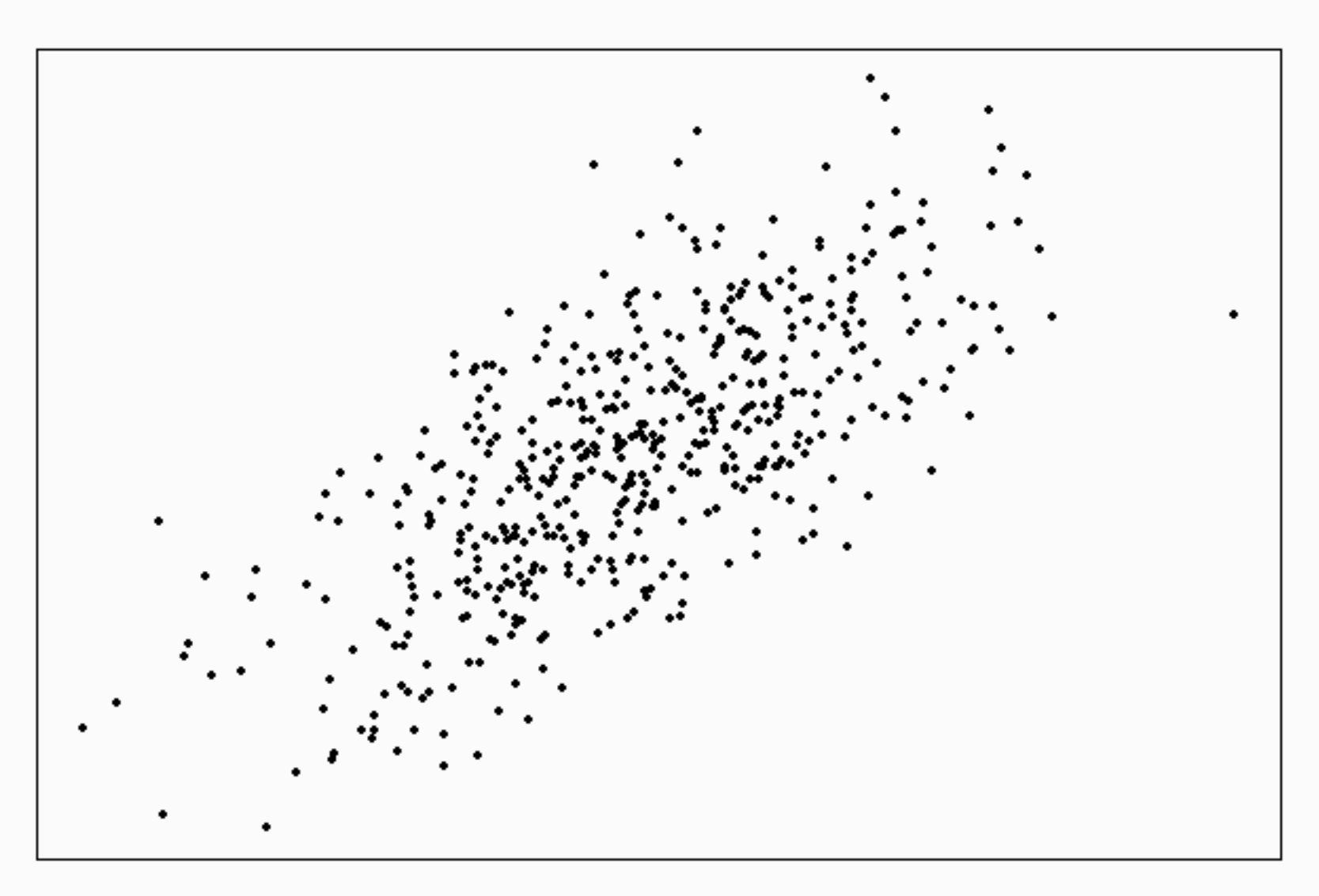

 $r = 0.7$ 

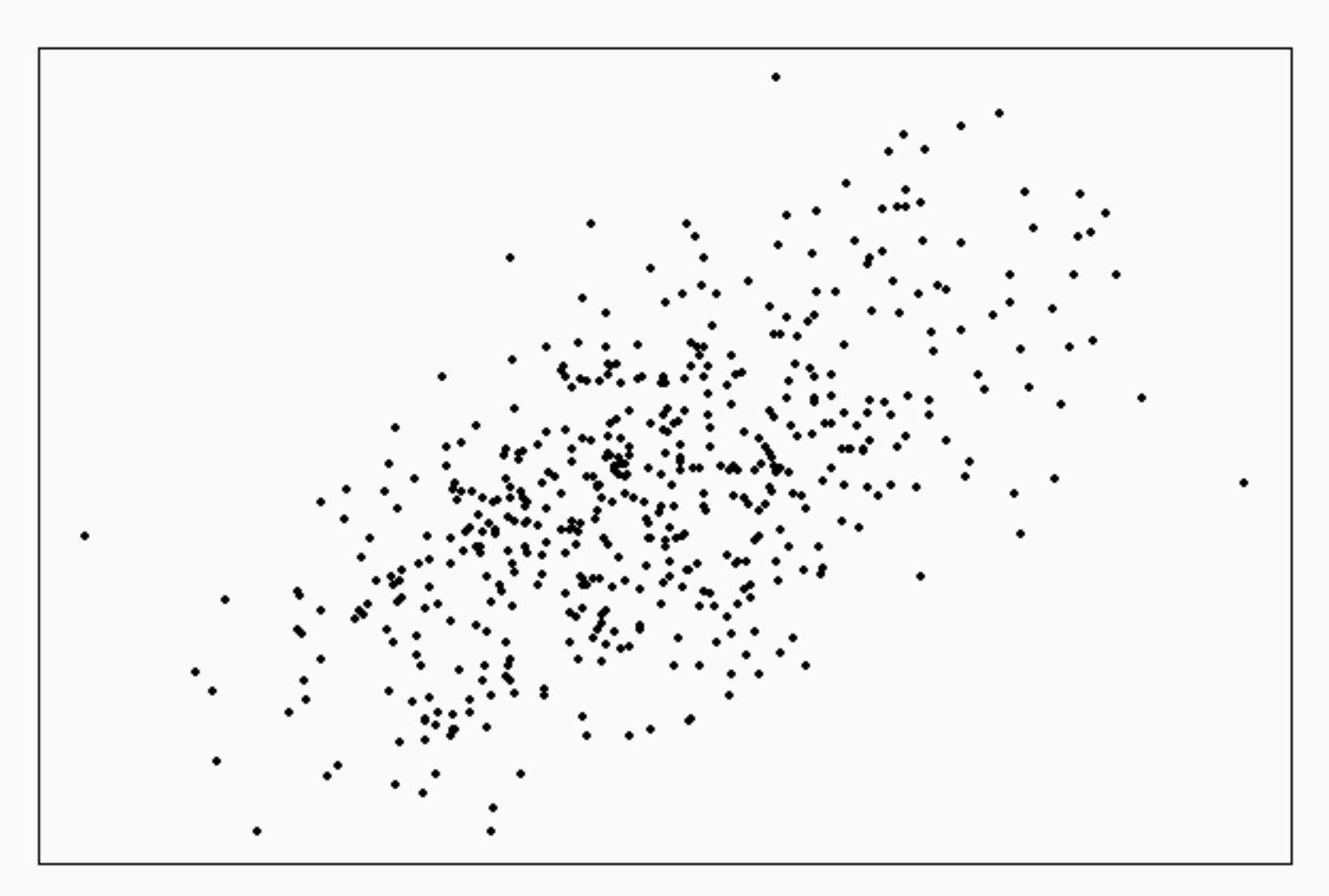

 $r = 0.6$ 

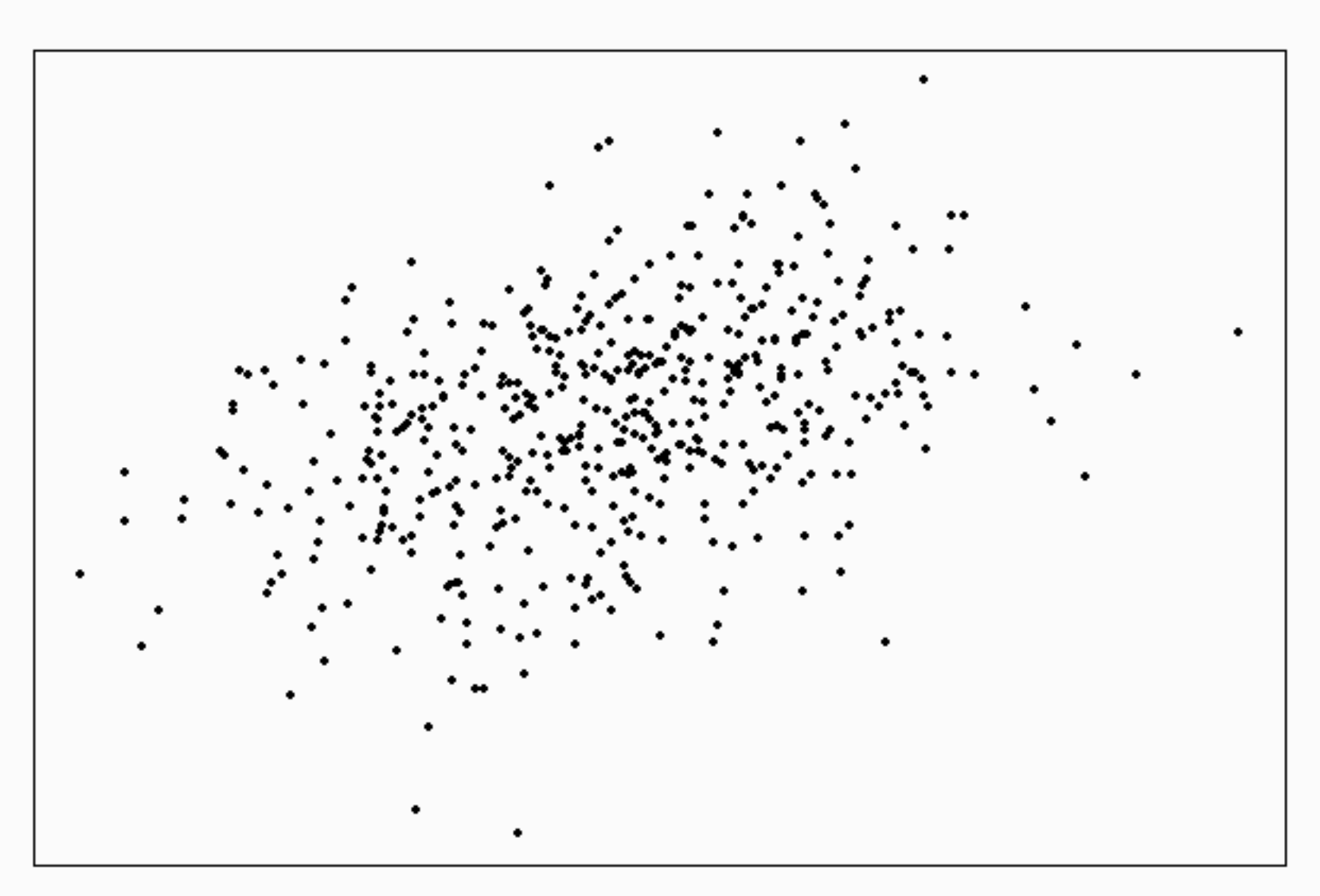

 $r = 0.4$ 

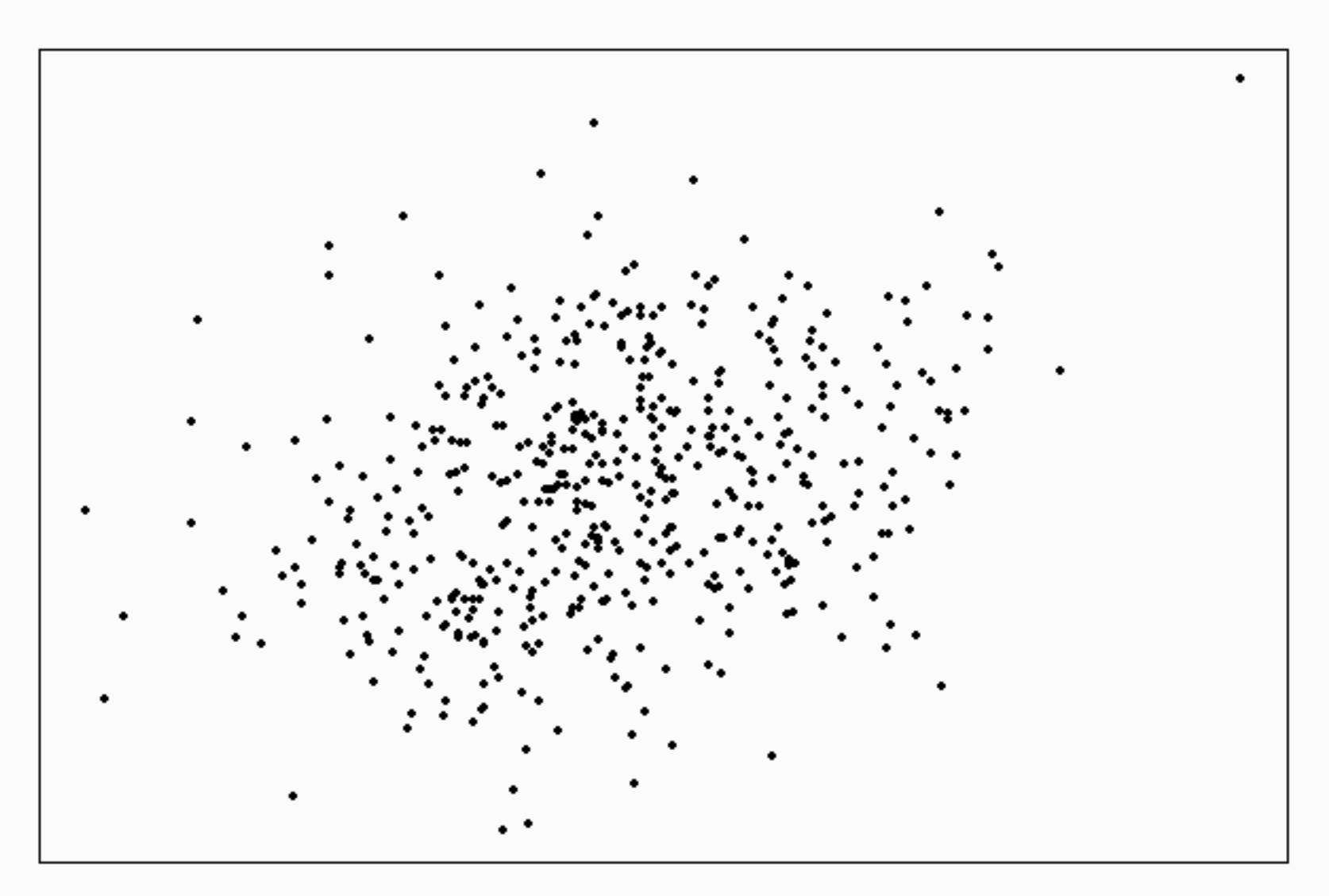

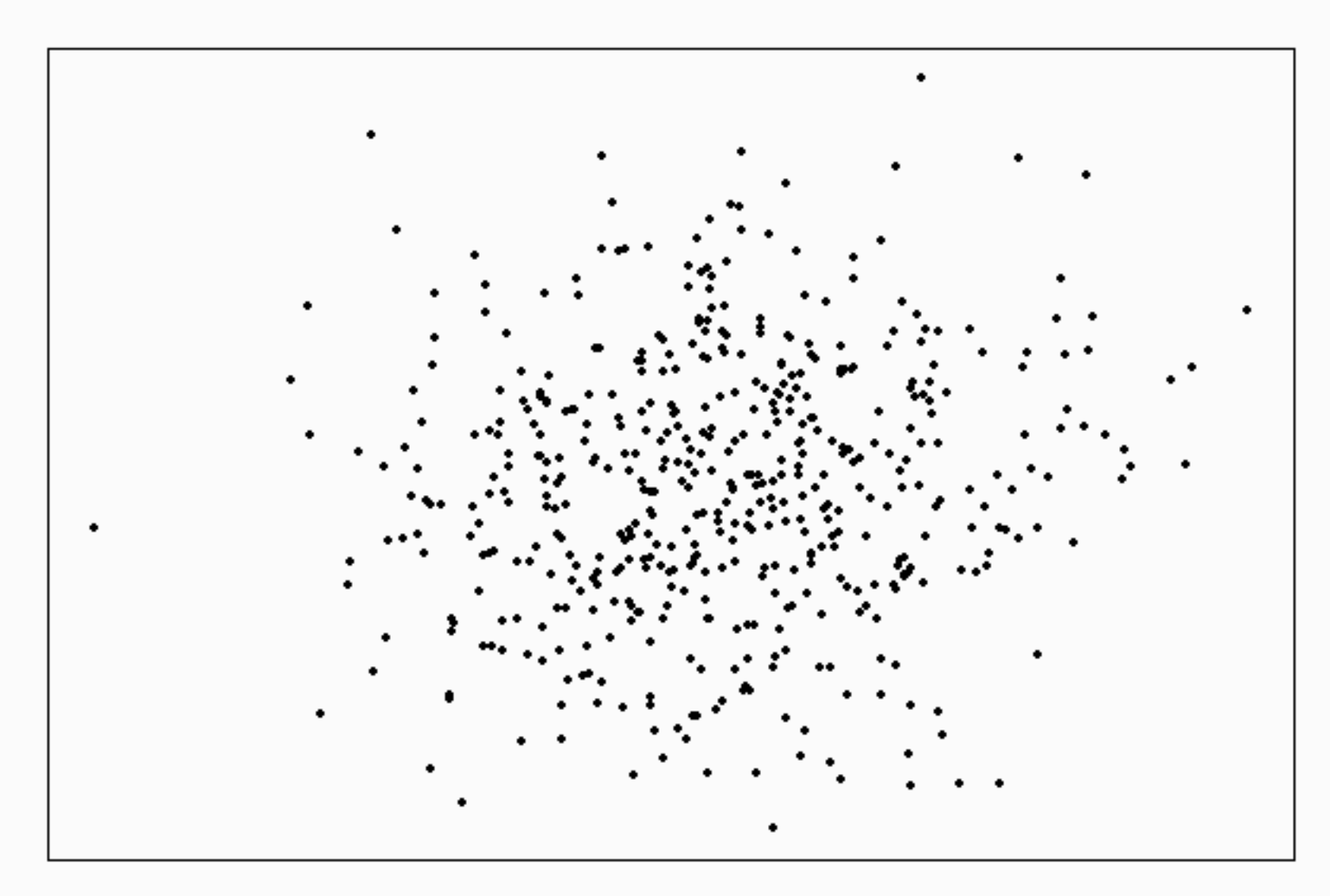

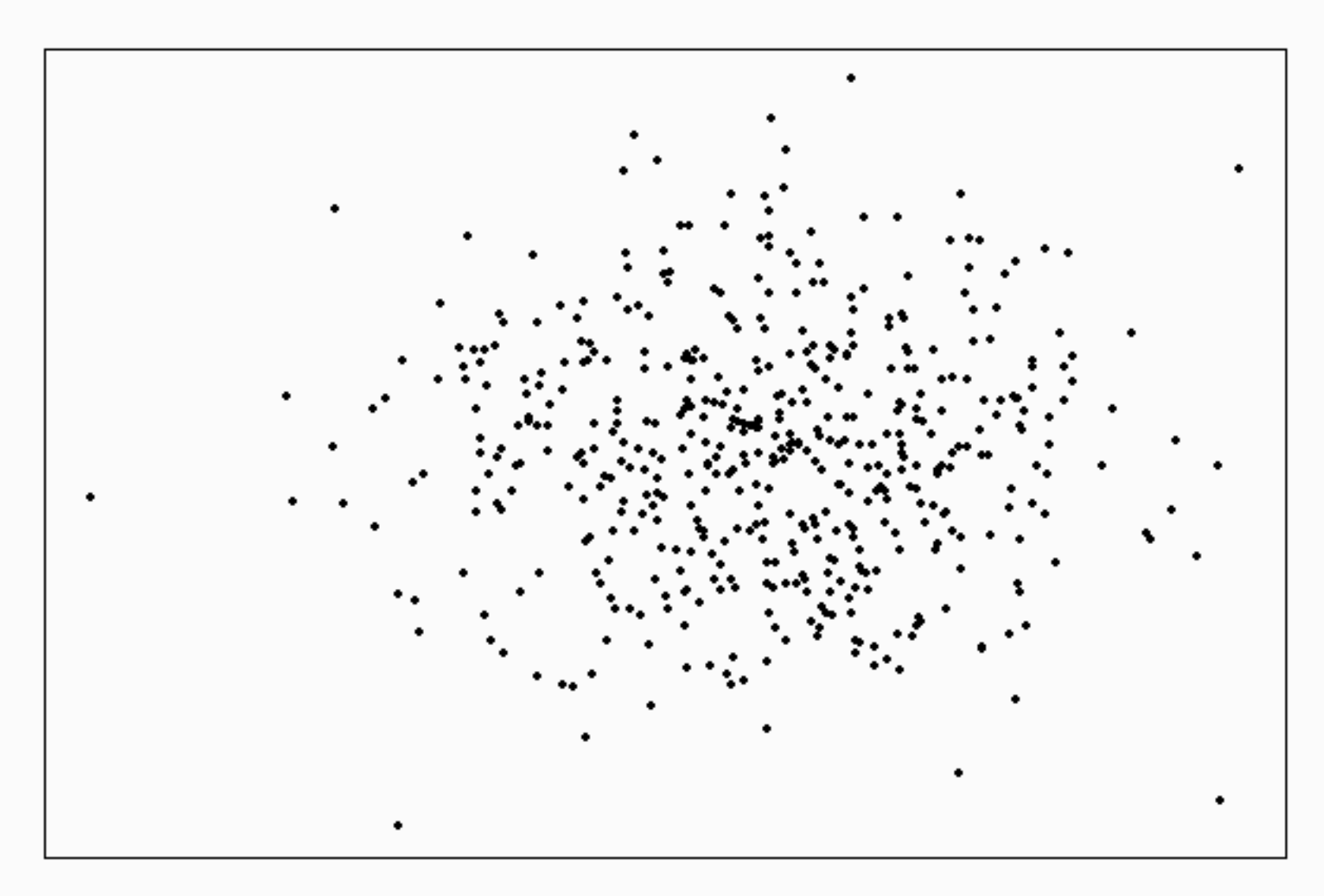

 $r = 0$ 

### $r > 0$ :

# Wenn x größer wird,

wird y größer.

 $r = 0.58$ 

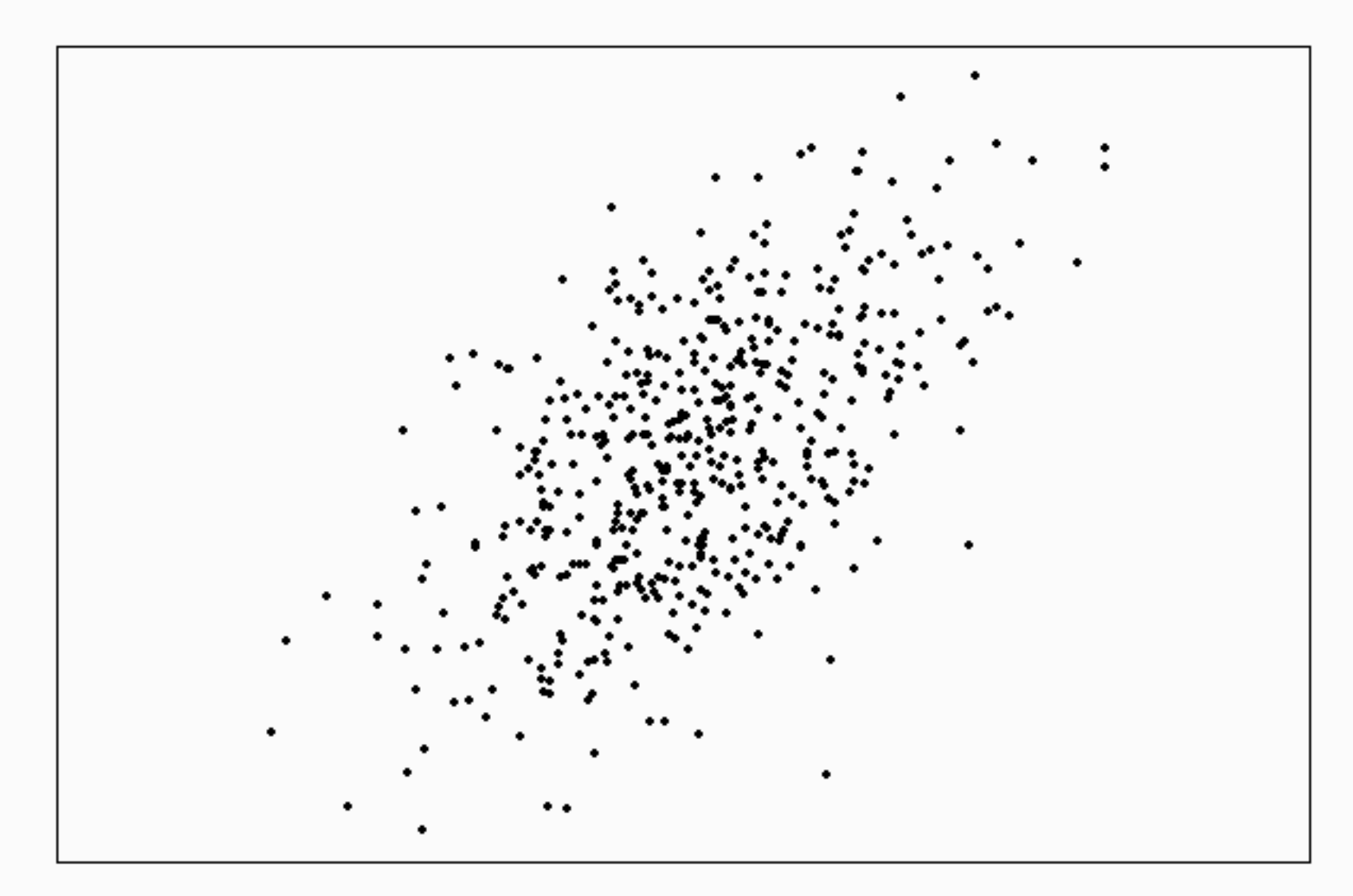

### $r < 0$

# Wenn x größer wird,

wird y kleiner.

 $r = -0.78$ 

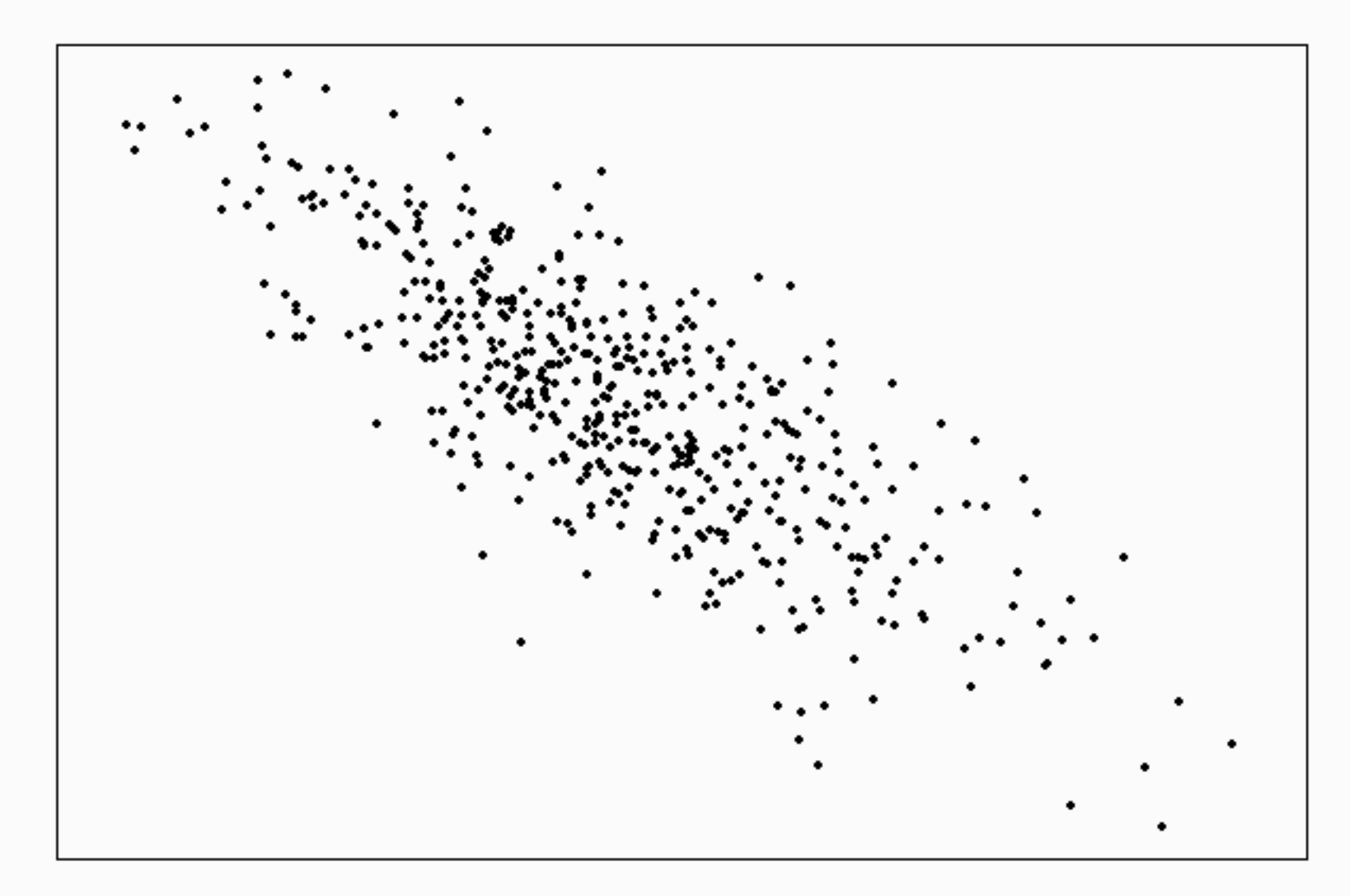

## r misst die Stärke

# des linearen Zusammenhangs

# zwischen X und Y.

Wenn der Zusammenhang nicht ungefähr linear ist, ist r irreführend.
$r = -0.67$ 

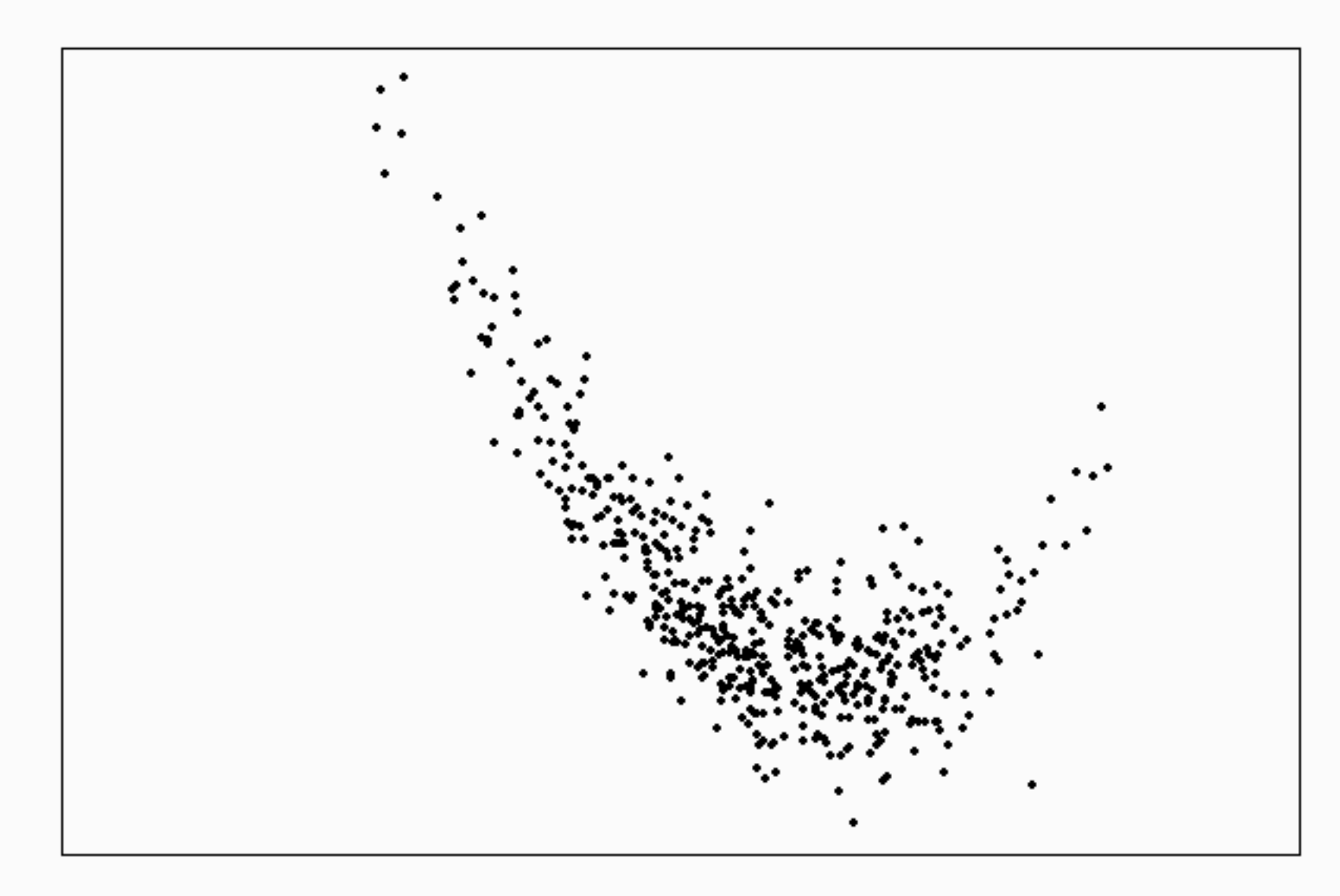

## $r < 0$

## $\rm r < 0$

aber

für große X

steigt Y.

 $r = -0.67$ 

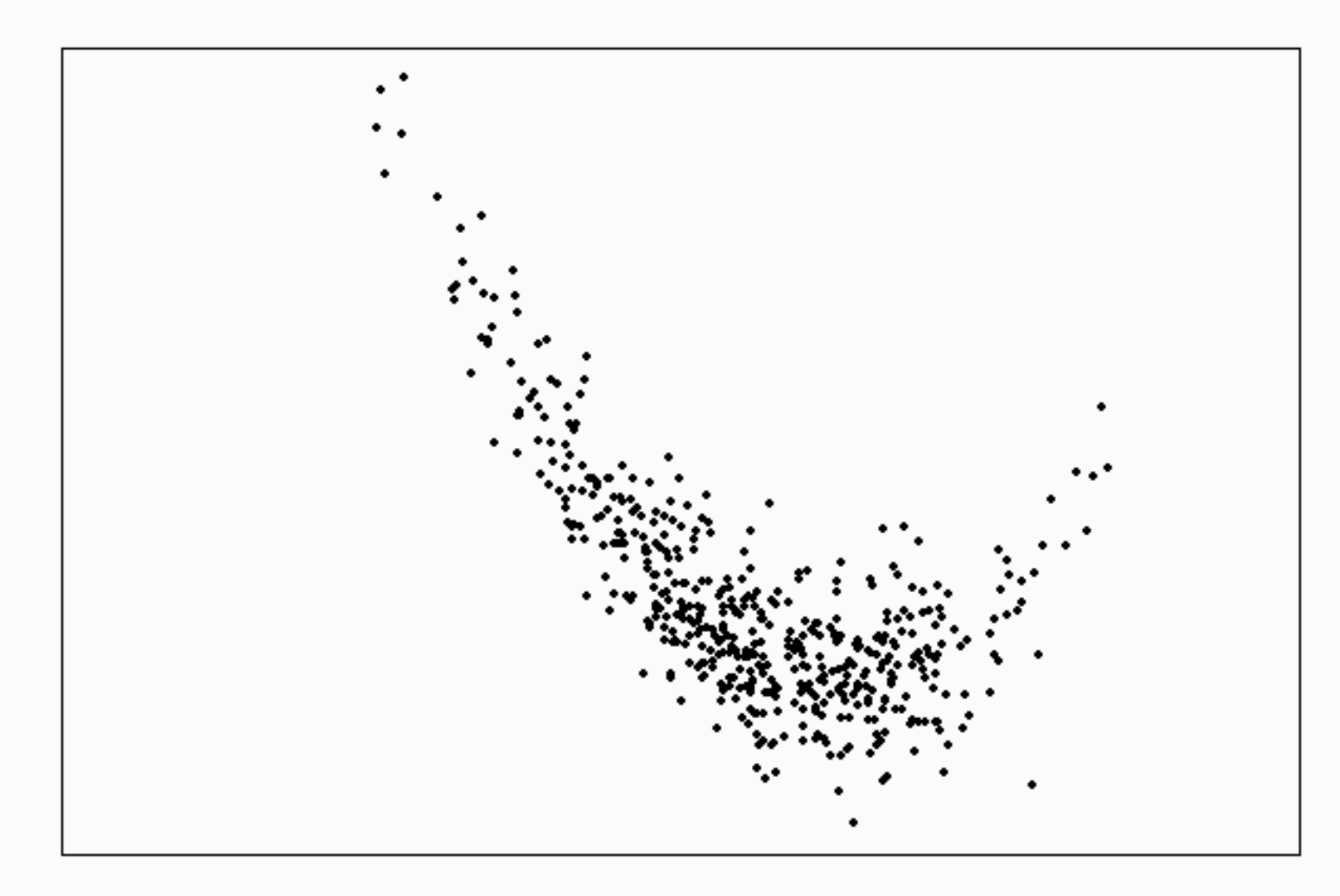

## In solchen Fällen

sollte man

r nicht benutzen.